# Package 'BMS'

August 3, 2022

<span id="page-0-0"></span>Type Package

Title Bayesian Model Averaging Library

Version 0.3.5

Date 2022-07-28

Author Martin Feldkircher and Stefan Zeugner and Paul Hofmarcher

Maintainer Stefan Zeugner <stefan.zeugner@ec.europa.eu>

**Depends** methods, stats, graphics,  $R$  ( $>= 2.10$ )

Description Bayesian Model Averaging for linear models with a wide choice of (customizable) priors. Built-in priors include coefficient priors (fixed, flexible and hyper-g pri-

ors), 5 kinds of model priors, moreover model sampling by enumeration or various MCMC approaches. Post-processing functions allow for inferring posterior inclusion and model probabilities, various moments, coefficient and predictive densities. Plotting functions available for posterior model size, MCMC convergence, predictive and coefficient densities, best models representation, BMA comparison.

License LGPL-3

URL <http://bms.zeugner.eu> RoxygenNote 7.2.1 LazyData true Suggests knitr, rmarkdown VignetteBuilder knitr NeedsCompilation no

# R topics documented:

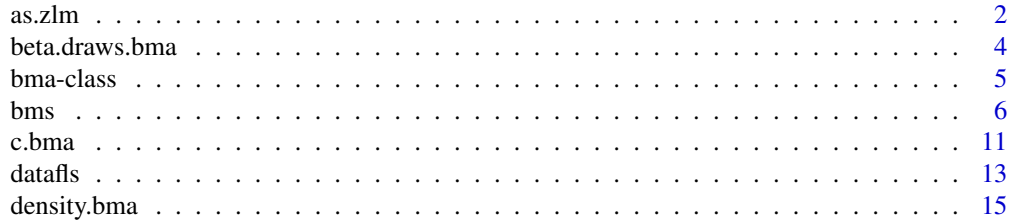

<span id="page-1-0"></span>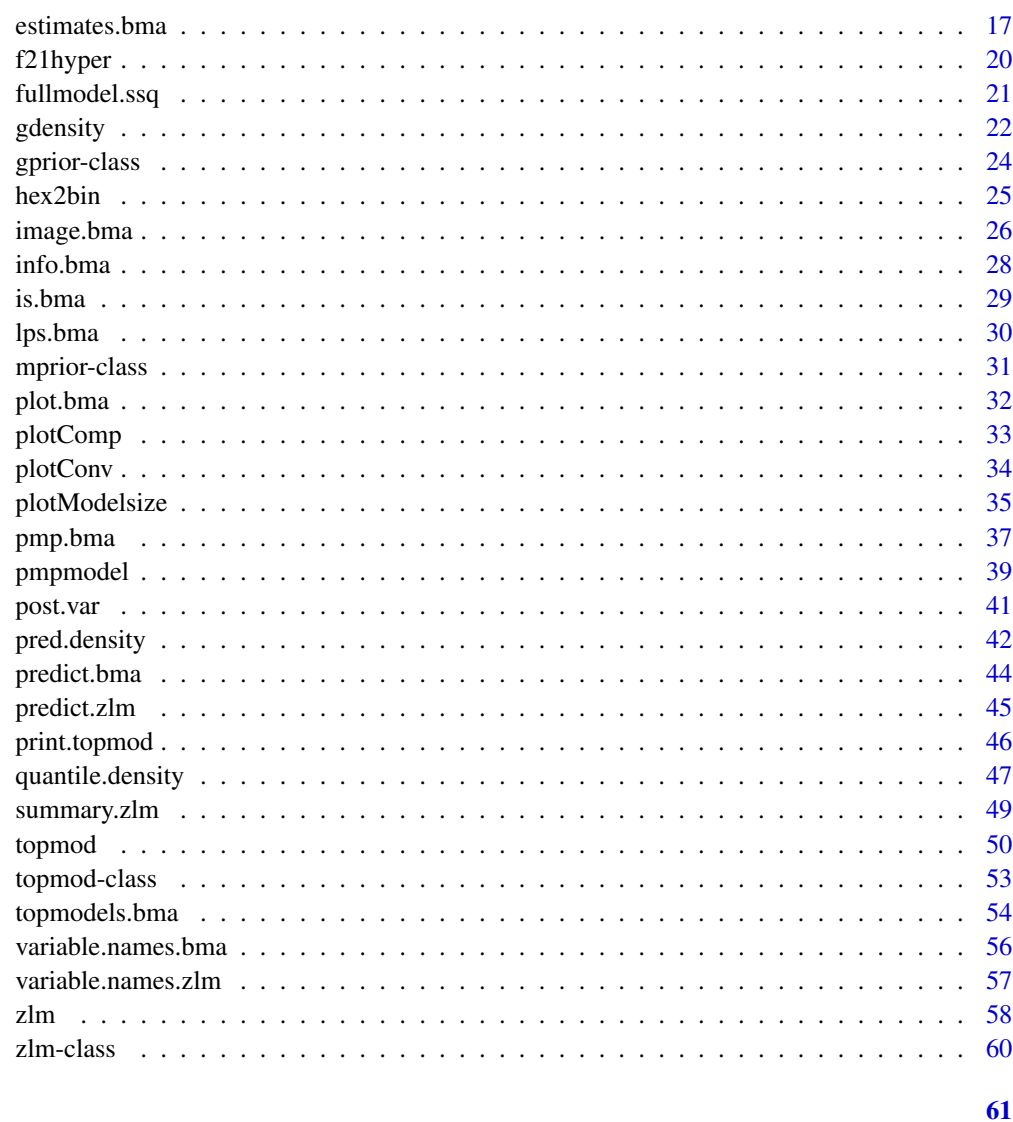

# **Index**

<span id="page-1-1"></span> $as.zlm$ 

Extract a Model from a bma Object

# Description

Extracts a model out of a bma object's saved models and converts it to a zlm linear model

# **Usage**

 $as.zlm(bmao, model = 1)$ 

#### <span id="page-2-0"></span> $\alpha$ s.zlm  $\beta$

#### **Arguments**

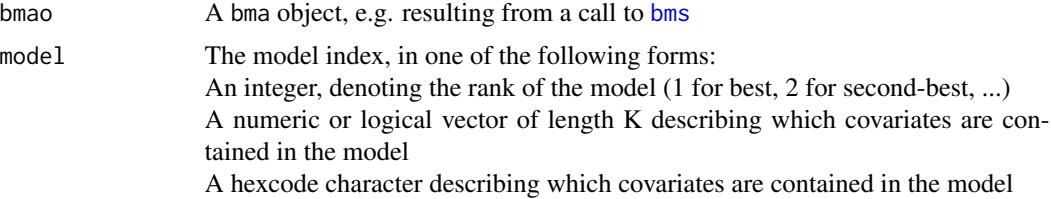

# Details

A bma object stores several 'best' models it encounters (cf. argument nmodel in [bms](#page-5-1)). as.zlm extracts a single model and converts it to an object of class  $zlm$ , which represents a linear model estimated under Zellner's g prior.

The utility model. frame allows to transfrom a z[lm](#page-0-0) model into an OLS model of class lm.

# Value

a list of class [zlm](#page-57-1)

#### Author(s)

Stefan Zeugner

#### See Also

[bms](#page-5-1) for creating bma objects, [zlm](#page-57-1) for creating zlm objects, [pmp.bma](#page-36-1) for displaying the topmodels in a bma object

Check <http://bms.zeugner.eu> for additional help.

#### Examples

```
data(datafls)
```
mm=bms(datafls[,1:6],mcmc="enumeration") # do a small BMA chain topmodels.bma(mm)[,1:5] #display the best 5 models

m2a=as.zlm(mm,4) #extract the fourth best model summary(m2a)

```
# Bayesian Model Selection:
# transform the best model into an OLS model:
lm(model.frame(as.zlm(mm)))
```

```
# extract the model only containing the 5th regressor
m2b=as.zlm(mm,c(0,0,0,0,1))
```

```
# extract the model only containing the 5th regressor in hexcode
print(bin2hex(c(0,0,0,0,1)))
m2c=as.zlm(mm,"01")
```
<span id="page-3-0"></span>beta.draws.bma *Coefficients of the Best Models*

# Description

Returns a matrix whose columns are the (expected value or standard deviations of) coefficients for the best models in a bma object.

#### Usage

beta.draws.bma(bmao, stdev = FALSE)

#### Arguments

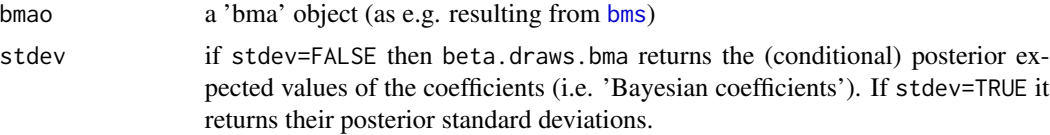

# Value

Each column presents the coefficients for the model indicated by its column name. The zero coefficients are the excluded covariates per model. Note that the coefficients returned are only those of the best (100) models encountered by the bma object (cf. argument nmodels of [bms](#page-5-1)).

For aggregate coefficients please refer to [coef.bma](#page-16-1).

#### Note

Note that the elements of beta.draws.bma(bmao) correspond to bmao\$topmod\$betas()

# See Also

[bms](#page-5-1) for creating bms objects, coef. bma for aggregate coefficients

Check <http://bms.zeugner.eu> for additional help.

# Examples

```
#sample a bma object:
data(datafls)
mm=bms(datafls,burn=500,iter=5000,nmodel=20)
#coefficients for all
beta.draws.bma(mm)
```
#### <span id="page-4-0"></span>bma-class 5

#standard deviations for the fourth- to eight best models beta.draws.bma(mm[4:8],TRUE);

<span id="page-4-1"></span>bma-class *Class "bma"*

#### Description

A list holding results from a BMA iteration chain

# Objects from the Class

Objects can be created via calls to [bms](#page-5-1), but indirectly also via [c.bma](#page-10-1) A bma object is a list whose elements hold information on input and output for a Bayesian Model Averaging iteration chain, such as from a call to [bms](#page-5-1):

# Author(s)

Martin Feldkircher and Stefan Zeugner

# References

<http://bms.zeugner.eu>

# See Also

[bms](#page-5-1) for creating bma objects, or [topmod](#page-52-1) for the topmod object

# Examples

data(datafls) mm=bms(datafls) #show posterior model size print(mm\$info\$msize/mm\$info\$cumsumweights) #is the same number as in summary(mm)

# <span id="page-5-1"></span><span id="page-5-0"></span>Description

Given data and prior information, this function samples all possible model combinations via MC3 or enumeration and returns aggregate results.

# Usage

```
bms(
  X.data,
 burn = 1000,iter = NA,
 nmodel = 500,
 mcmc = "bd",
 g = "UIP",mprior = "random",
 mprior.size = NA,
 user.int = TRUE,
  start.value = NA,
  g.stats = TRUE,
  logfile = FALSE,
  logstep = 10000,
  force.full.ols = FALSE,
  fixed.reg = numeric(0)
)
```
# Arguments

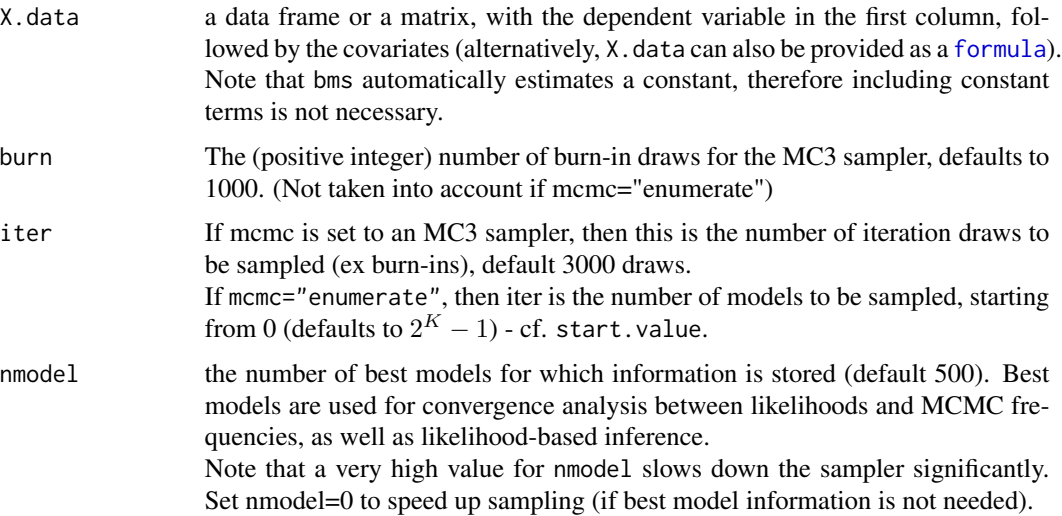

bms 7

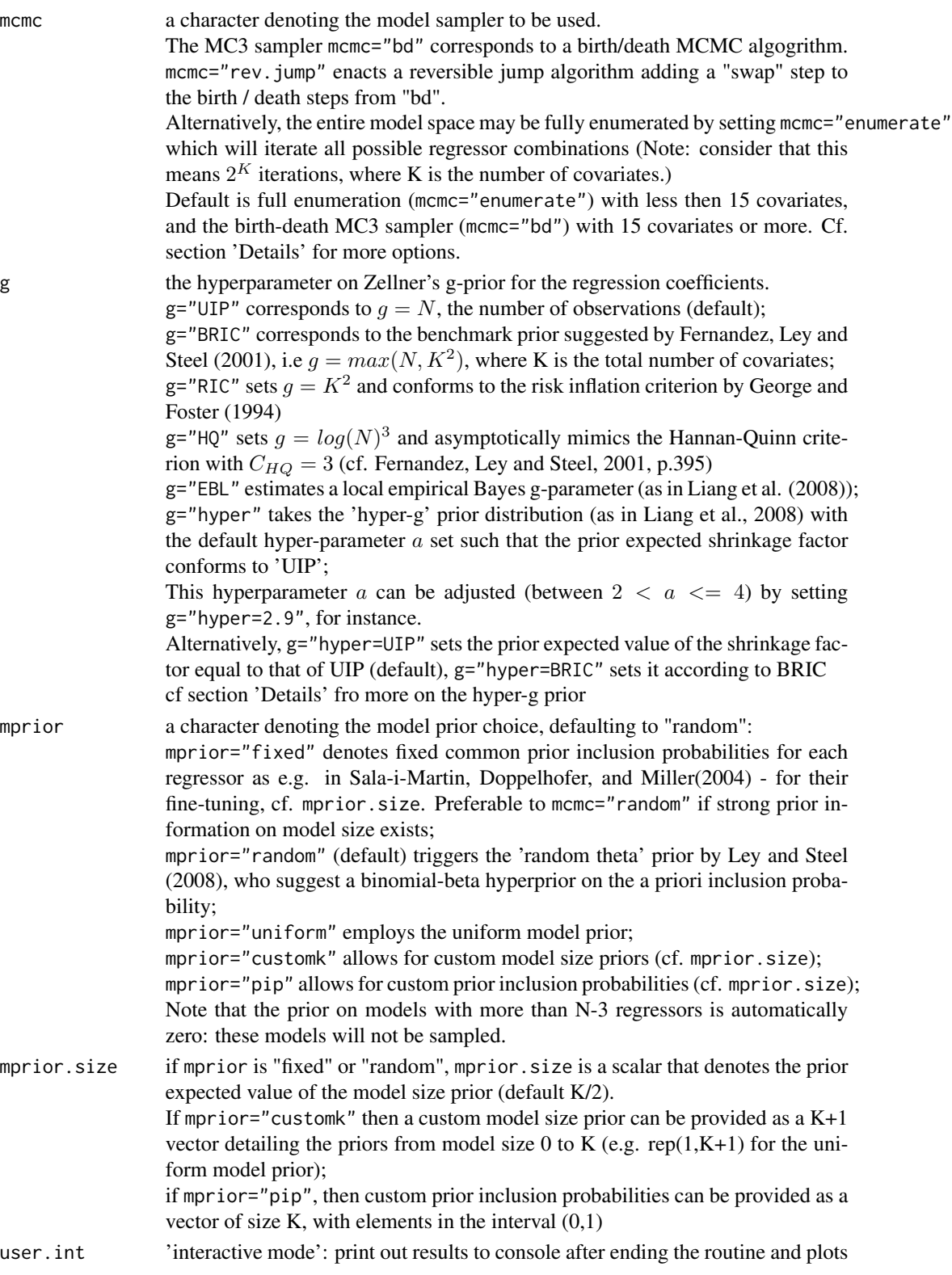

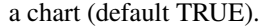

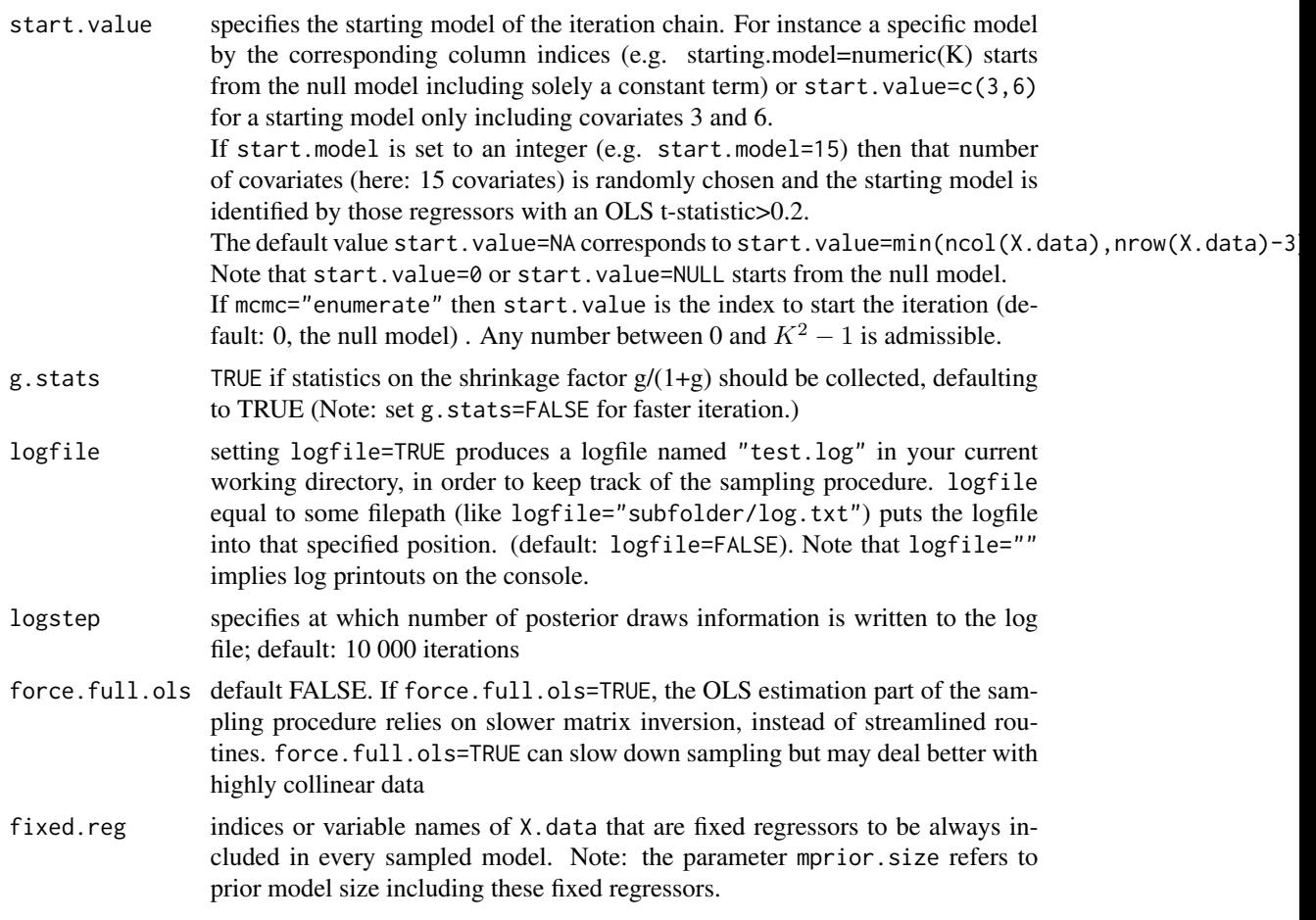

# Details

Ad mcmc:

Interaction sampler: adding an ".int" to an MC3 sampler (e.g. "mcmc="bd.int") provides for special treatment of interaction terms. Interaction terms will only be sampled along with their component variables: In the colnumn names of X.data, interaction terms need to be denominated by names consisting of the base terms separated by  $# (e.g., an interaction term of base variables "A", "B" and$ "C" needs column name "A#B#C"). Then variable "A#B#C" will only be included in a model if all of the component variables ("A", "B", and "C") are included.

The MC3 samplers "bd", "rev.jump", "bd.int" and "rev.jump.int", iterate away from a starting model by adding, dropping or swapping (only in the case of rev.jump) covariates.

In an MCMC fashion, they thus randomly draw a candidate model and then move to it in case its marginal likelihood (marg.lik.) is superior to the marg.lik. of the current model.

In case the candidate's marg.lik is inferior, it is randomly accepted or rejected according to a probability formed by the ratio of candidate marg.lik over current marg.lik. Over time, the sampler should thus converge to a sensible distribution. For aggregate results based on these MC3 frequencies, the first few iterations are typically disregarded (the 'burn-ins').

<span id="page-8-0"></span>Ad g and the hyper-g prior: The hyper-g prior introduced by Liang et al. (2008) puts a prior distribution on the shrinkage factor  $g/(1 + g)$ , namely a Beta distribution  $Beta(1, 1/2 - 1)$  that is governed by the parameter a.  $a = 4$  means a uniform prior distribution of the shrinkage factor, while  $a > 2$  close to 2 concentrates the prior shrinkage factor close to one.

The prior expected value is  $E(g/1+g) = 2/a$ . In this sense g="hyper=UIP" and g="hyper=BRIC" set the prior expected shrinkage such that it conforms to a fixed UIP-g (eqng=N) or BRIC-g ( $g =$  $max(K^2, N)$ ).

# Value

A list of class bma, that may be displayed using e.g. [summary.bma](#page-27-1) or [coef.bma](#page-16-1). The list contains the following elements:

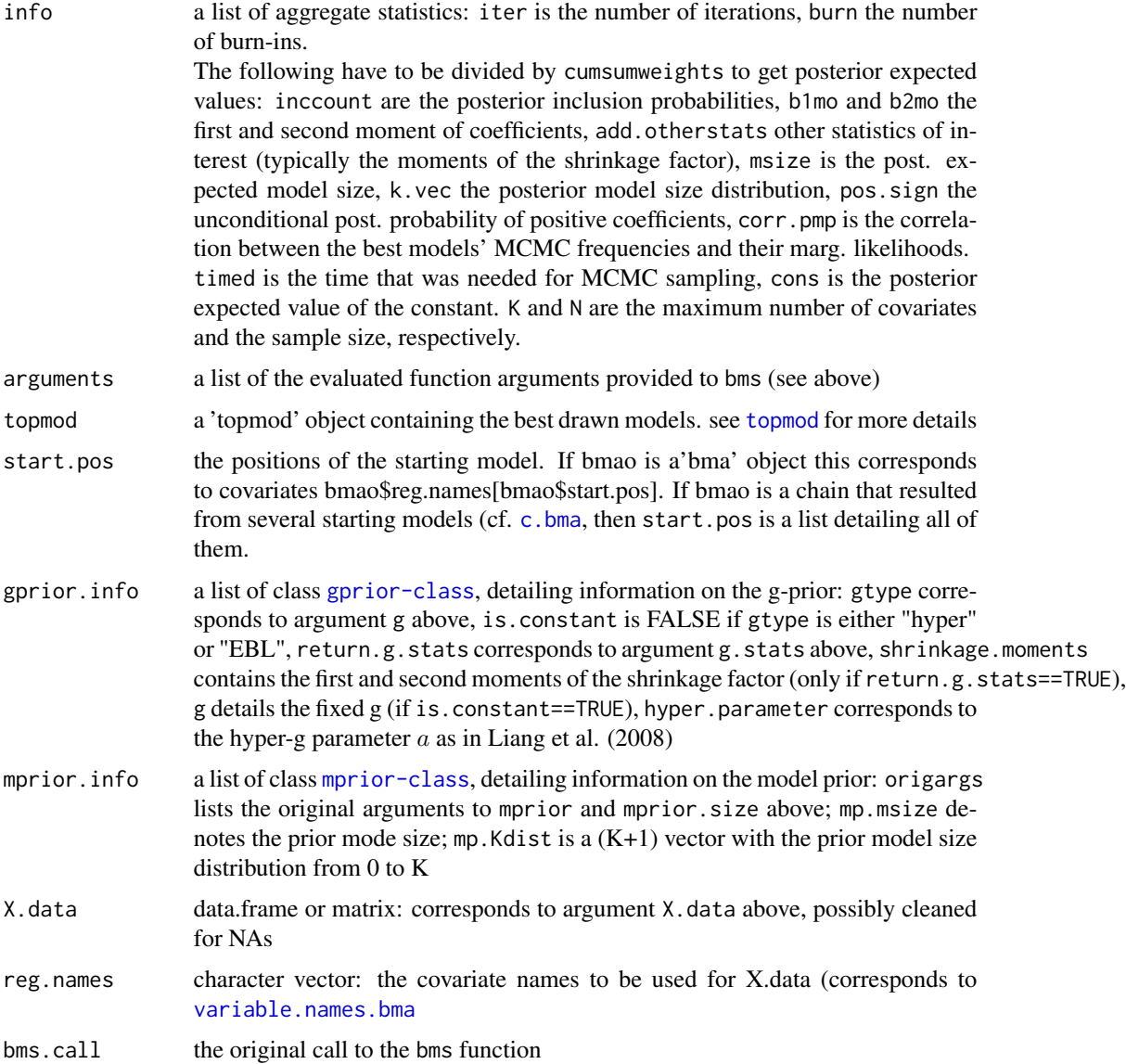

#### <span id="page-9-0"></span>Theoretical background

The models analyzed are Bayesian normal-gamma conjugate models with improper constant and variance priors akin to Fernandez, Ley and Steel (2001): A model M can be described as follows, with  $\epsilon \sim N(0, \sigma^2 I)$ :

#### latex

$$
f(\beta|\sigma, M, g) N(0, g\sigma^2(X'X)^{-1})
$$

Moreover, the (improper) prior on the constant  $f(\alpha)$  is put proportional to 1. Similarly, the variance prior  $f(\sigma)$  is proportional to  $1/\sigma$ .

#### **Note**

There are several ways to speed-up sampling: nmodel=10 saves only the ten best models, at most a marginal improvement. nmodels=0 does not save the best (500) models, however then posterior convergence and likelihood-based inference are not possible. the best models, but not their coefficients, which renders the use of image.bma and the paramer exact=TRUE in functions such as coef.bma infeasible. g.stats=FALSE saves some time by not retaining the shrinkage factors for the MC3 chain (and the best models). force. fullobject=TRUE in contrast, slows sampling down significantly if mcmc="enumerate".

#### Author(s)

Martin Feldkircher, Paul Hofmarcher, and Stefan Zeugner

#### References

<http://bms.zeugner.eu>: BMS package homepage with help and tutorials

Feldkircher, M. and S. Zeugner (2015): Bayesian Model Averaging Employing Fixed and Flexible Priors: The BMS Package for R, Journal of Statistical Software 68(4).

Feldkircher, M. and S. Zeugner (2009): Benchmark Priors Revisited: On Adaptive Shrinkage and the Supermodel Effect in Bayesian Model Averaging, IMF Working Paper 09/202.

Fernandez, C. E. Ley and M. Steel (2001): Benchmark priors for Bayesian model averaging. Journal of Econometrics 100(2), 381–427

Ley, E. and M. Steel (2008): On the Effect of Prior Assumptions in Bayesian Model Averaging with Applications to Growth Regressions. working paper

Liang, F., Paulo, R., Molina, G., Clyde, M. A., and Berger, J. O. (2008). Mixtures of g Priors for Bayesian Variable Selection. Journal of the American Statistical Association 103, 410-423.

Sala-i-Martin, X. and G. Doppelhofer and R.I. Miller (2004): Determinants of long-term growth: a Bayesian averaging of classical estimates (BACE) approach. American Economic Review 94(4), 813–835

#### See Also

[coef.bma](#page-16-1), [plotModelsize](#page-34-1) and [density.bma](#page-14-1) for some operations on the resulting 'bma' object, [c.bma](#page-10-1) for integrating separate MC3 chains and splitting of sampling over several runs.

Check <http://bms.zeugner.eu> for additional help.

#### <span id="page-10-0"></span> $c.bma$  11

### Examples

```
data(datafls)
#estimating a standard MC3 chain with 1000 burn-ins and 2000 iterations and uniform model priors
bma1 = bms(datafls,burn=1000, iter=2000, mprior="uniform")
##standard coefficients based on exact likelihoods of the 100 best models:
coef(bma1,exact=TRUE, std.coefs=TRUE)
#suppressing user-interactive output, using a customized starting value, and not saving the best
# ...models for only 19 observations (but 41 covariates)
bma2 = bms(datafls[20:39,],burn=1000, iter=2000, nmodel=0, start.value=c(1,4,7,30),
   user.int=FALSE)
coef(bma2)
#MC3 chain with a hyper-g prior (custom coefficient a=2.1), saving only the 20 best models,
# ...and an alternative sampling procedure; putting a log entry to console every 1000th step
bma3 = bms(datafls,burn=1000, iter=5000, nmodel=20, g="hyper=2.1", mcmc="rev.jump",
    logfile="",logstep=1000)
image(bma3) #showing the coefficient signs of the 20 best models
#enumerating with 10 covariates (= 1024 models), keeping the shrinkage factors
# ...of the best 200 models
bma4 = bms(datafls[,1:11],mcmc="enumerate",nmodel=200,g.stats=TRUE)
#using an interaction sampler for two interaction terms
dataint=datafls
dataint=cbind(datafls,datafls$LifeExp*datafls$Abslat/1000,
      datafls$Protestants*datafls$Brit-datafls$Muslim)
names(dataint)[ncol(dataint)-1]="LifeExp#Abslat"
names(dataint)[ncol(dataint)]="Protestants#Brit#Muslim"
bma5 = bms(X.data=dataint,burn=1000,iter=9000,start.value=0,mcmc="bd.int")
density(bma5,reg="English") # plot posterior density for covariate "English"
# a matrix as X.data argument
bms(matrix(rnorm(1000),100,10))
# keeping a set of fixed regressors:
bms(datafls, mprior.size=7, fixed.reg = c("PrScEnroll", "LifeExp", "GDP60"))
# Note that mprior.size=7 means prior model size of 3 fixed to 4 'uncertain' regressors
```
<span id="page-10-1"></span>c.bma *Concatenate bma objects*

#### **Description**

Combines bma objects (resulting from [bms](#page-5-1)). Can be used to split estimation over several machines, or combine the MCMC results obtained from different starting points.

#### Usage

```
## S3 method for class 'bma'
c(\ldots, recursive = FALSE)
```
# Arguments

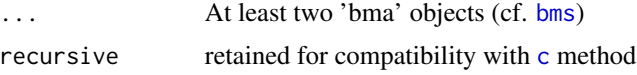

#### Details

Aggregates the information obtained from several chains. The result is a 'bma' object (cf. 'Values' in [bms](#page-5-1)) that can be used just as a standard 'bma' object.

Note that combine\_chains helps in particular to paralllelize the enumeration of the total model space: A model with K regressors has  $2^K$  potential covariate combinations: With K large (more than 25), this can be pretty time intensive. With the [bms](#page-5-1) arguments start.value and iter, sampling can be done in steps: cf. example 'enumeration' below.

#### See Also

[bms](#page-5-1) for creating bma objects

Check <http://bms.zeugner.eu> for additional help.

# Examples

data(datafls)

```
#MCMC case ############################
model1=bms(datafls,burn=1000,iter=4000,mcmc="bd",start.value=c(20,30,35))
model2=bms(datafls,burn=1500,iter=7000,mcmc="bd",start.value=c(1,10,15))
```

```
model_all=c(model1,model2)
coef(model_all)
plot(model_all)
```
#splitting enumeration ########################

#standard case with 12 covariates (4096 differnt combinations): enum0=bms(datafls[,1:13],mcmc="enumerate")

```
# now split the task:
# enum1 does everything from model zero (the first model) to model 1999
enum1=bms(datafls[,1:13],mcmc="enumerate",start.value=0,iter=1999)
```
# enum2 does models from index 2000 to the index 3000 (in total 1001 models) enum2=bms(datafls[,1:13],mcmc="enumerate",start.value=2000,iter=1000)

# enum3 does models from index 3001 to the end

<span id="page-11-0"></span>

#### <span id="page-12-0"></span>datafls and the contract of the contract of the contract of the contract of the contract of the contract of the contract of the contract of the contract of the contract of the contract of the contract of the contract of th

```
enum3=bms(datafls[,1:13],mcmc="enumerate",start.value=3001)
enum_combi=c(enum1,enum2,enum3)
coef(enum_combi)
coef(enum0)
#both enum_combi and enum0 have exactly the same results
#(one difference: enum_combi has more 'top models' (1500 instead of 500))
```
datafls *FLS (2001) growth data*

# **Description**

The economic growth data set from Fernandez, Ley and Steel, Journal of Applied Econometrics 2001

#### Usage

datafls

#### Format

A data frame with 53940 rows and 10 variables: A data frame with 72 observations on the following 42 variables.

y numeric: Economic growth 1960-1992 as from the Penn World Tables Rev 6.0

Abslat numeric: Absolute latitude

Spanish numeric: Spanish colony dummy

French numeric: French colony dummy

Brit numeric: British colony dummy

WarDummy numeric: War dummy

LatAmerica numeric: Latin America dummy

SubSahara numeric; Sub-Sahara dummy

OutwarOr numeric: Outward Orientation

Area numeric: Area surface

PrScEnroll numeric: Primary school enrolment

LifeExp numeric: Life expectancy

GDP60 numeric: Initial GDP in 1960

Mining numeric: Fraction of GDP in mining

EcoOrg numeric: Degree of capitalism

YrsOpen numeric: Number of years having an open economy

Age numeric: Age

#### 14 datafls

Buddha numeric: Fraction Buddhist Catholic numeric: Fraction Catholic Confucian numeric: Fraction Confucian EthnoL numeric: Ethnolinguistic fractionalization Hindu numeric: Fraction Hindu Jewish numeric: Fraction Jewish Muslim numeric: Fraction Muslim PrExports numeric: Primary exports 1970 Protestants numeric: Fraction Protestants RuleofLaw numeric: Rule of law Popg numeric: Population growth WorkPop numeric: workers per inhabitant LabForce numeric: Size of labor force HighEnroll numeric: Higher education enrolment PublEdupct numeric: Public education share RevnCoup numeric: Revolutions and coups PolRights numeric: Political rights CivlLib numeric: Civil liberties English numeric: Fraction speaking English Foreign numeric: Fraction speaking foreign language RFEXDist numeric: Exchange rate distortions EquipInv numeric: Equipment investment NequipInv numeric: Non-equipment investment stdBMP numeric: stand. dev. of black market premium BlMktPm numeric: black market premium

#### Source

Fernandez, C., Ley, E., and Steel, M. F. (2001b). Model Uncertainty in Cross-Country Growth Regressions. Journal of Applied Econometrics, 16:563-576. Data set from [https://www2.warwick.](https://www2.warwick.ac.uk/fac/sci/statistics/staff/academic/steel/steel_homepage/software) [ac.uk/fac/sci/statistics/staff/academic/steel/steel\\_homepage/software](https://www2.warwick.ac.uk/fac/sci/statistics/staff/academic/steel/steel_homepage/software). A working paper version of Fernandez, Ley and Steel (2001) is available at [https://www2.warwick.ac.uk/](https://www2.warwick.ac.uk/fac/sci/statistics/staff/academic/steel/steel_homepage/software/fls3fin.pdf) [fac/sci/statistics/staff/academic/steel/steel\\_homepage/software/fls3fin.pdf](https://www2.warwick.ac.uk/fac/sci/statistics/staff/academic/steel/steel_homepage/software/fls3fin.pdf).

<span id="page-14-1"></span><span id="page-14-0"></span>

# <span id="page-14-2"></span>Description

Calculates the mixture marginal posterior densities for the coefficients from a BMA object and plots them

# Usage

```
## S3 method for class 'bma'
density(
  x,
 reg = NULL,
 addons = "lemsz",
 std.coefs = FALSE,
 n = 300,plot = TRUE,
 hnbsteps = 30,
 addons.lwd = 1.5,
  ...
)
```
# Arguments

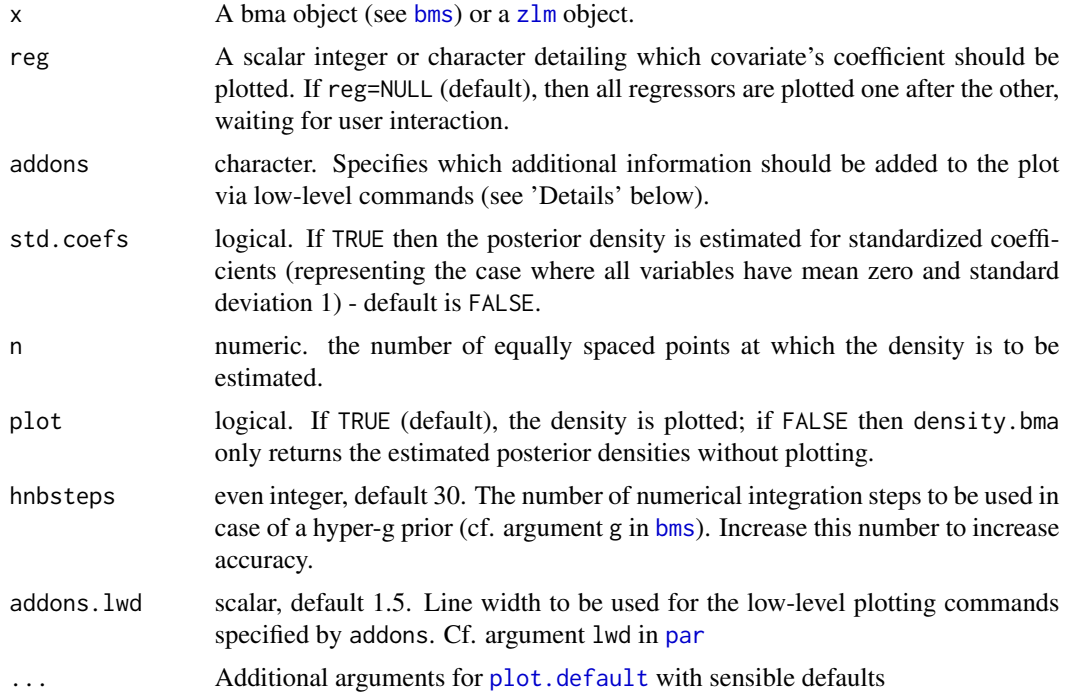

<span id="page-15-0"></span>The argument addons specifies what additional information should be added to the plot(s) via the low-level commands [lines](#page-0-0) and [legend](#page-0-0):

"e" for the posterior expected value (EV) of coefficients conditional on inclusion (see argument exact=TRUE in [coef.bma](#page-16-1)),

"s" for 2 times posterior standard deviation (SD) bounds,

"m" for the posterior median,

"b" for posterior expected values of the individual models whom the density is averaged over,

"E" for posterior EV under MCMC frequencies (see argument exact=FALSE in [coef.bma](#page-16-1)),

"S" for the corresponding SD bounds (MCMC),

"p" for plotting the Posterior Inclusion Probability above the density plot,

"l" for including a [legend](#page-0-0), "z" for a zero line, "g" for adding a [grid](#page-0-0)

Any combination of these letters will give the desired result. Use addons="" for not using any of these.

In case of density.zlm, only the letters e, s, l, z, and g will have an effect.

# Value

The function returns a list containing objects of the class [density](#page-0-0) detailing the marginal posterior densities for each coefficient provided in reg.

In case of density.zlm, simple marginal posterior coefficient densities are computed, while density.bma calculates there mixtures over models according to posterior model probabilities.

These densities contain only the density points apart from the origin. (see 'Note' below)

As long as plot=TRUE, the densities are plotted too. Note that (for density.bma) if the posterior inclusion probability of a covariate is zero, then it will not be plotted, and the returned density will be list(x=numeric(n),y=numeric(n)).

#### Note

The computed marginal posterior densities from density.bma are a Bayesian Model Averaging mixture of the marginal posterior densities of the individual models. The accuracy of the result therefore depends on the number of 'best' models contained in x (cf. argument nmodel in [bms](#page-5-1)).

The marginal posterior density can be interpreted as 'conditional on inclusion': If the posterior inclusion probability of a variable is smaller than one, then some of its posterior density is Dirac at zero. Therefore the integral of the returned density vector adds up to the posterior inclusion probability, i.e. the probability that the coefficient is not zero.

Correspondingly, the posterior EV and SD specified by addons="es" are based on 'best' model likelihoods ('exact') and are conditional on inclusion. They correspond to the results from command coef.bma(x,exact=TRUE,condi.coef=TRUE,order.by.pip=FALSE) (cf. the example below).

The low-level commands enacted by the argument addons rely on colors of the [palette](#page-0-0): color 2 for "e" and "s", color 3 for "m", color 8 for "b", color 4 for "E" and "S". The default colors may be changed by a call to [palette](#page-0-0).

Up to BMS version 0.3.0, density.bma may only cope with built-in gpriors, not with any userdefined priors.

# <span id="page-16-0"></span>estimates.bma 17

# See Also

[quantile.coef.density](#page-46-1) for extracting quantiles, [coef.bma](#page-16-1) for similar concepts, [bms](#page-5-1) for creating bma objects

Check <http://bms.zeugner.eu> for additional help.

#### Examples

```
data(datafls)
mm=bms(datafls)
density(mm,reg="SubSahara")
density(mm,reg=7,addons="lbz")
density(mm,1:9)
density(mm,reg=2,addons="zgSE",addons.lwd=2,std.coefs=TRUE)
# plot the posterior density only for the very best model
density(mm[1],reg=1,addons="esz")
#using the calculated density for other purposes...
dd=density(mm,reg="SubSahara")
plot(dd)
dd_list=density(mm,reg=1:3,plot=FALSE,n=400)
plot(dd_list[[1]])
#Note that the shown density is only the part that is not zero
dd=density(mm,reg="Abslat",addons="esl")
pip_Abslat=sum(dd$y)*diff(dd$x)[1]
#this pip and the EV conform to what is done by the follwing command
coef(mm,exact=TRUE,condi.coef=TRUE)["Abslat",]
```
estimates.bma *Posterior Inclusion Probabilities and Coefficients from a 'bma' Object*

# <span id="page-16-1"></span>Description

Returns a matrix with aggregate covariate-specific Bayesian model Averaging: posterior inclusion probabilites (PIP), post. expected values and standard deviations of coefficients, as well as sign probabilites

# Usage

```
estimates.bma(
 bmao,
  exact = FALSE,
 order.by.pip = TRUE,
  include.constant = FALSE,
  incl.possign = TRUE,
  std.coefs = FALSE,
 condi.coef = FALSE
\mathcal{L}## S3 method for class 'bma'
coef(
 object,
 exact = FALSE,order.by.pip = TRUE,
  include.constant = FALSE,
  incl.possign = TRUE,
  std.coefs = FALSE,
 condi.coef = FALSE,
  ...
\mathcal{L}
```
# Arguments

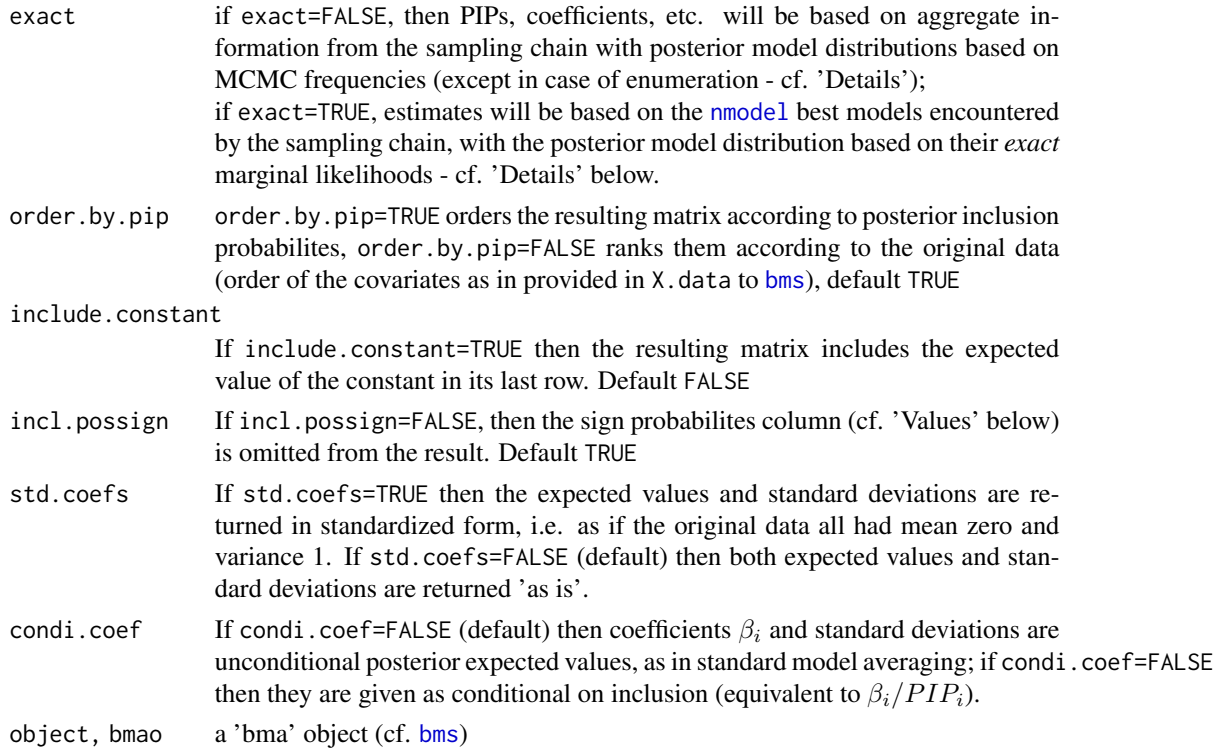

<span id="page-17-0"></span>

# <span id="page-18-0"></span>estimates.bma 19

... further arguments for other [coef](#page-0-0) methods

#### Details

More on the argument exact:

In case the argument exact=TRUE, the PIPs, coefficient statistics and conditional sign probabilities are computed on the basis of the (500) best models the sampling chain encountered (cf. argument nmodel in [bms](#page-5-1)). Here, the weights for Bayesian model averaging (BMA) are the posterior marginal likelihoods of these best models.

In case exact=FALSE, then these statistics are based on all accepted models (except burn-ins): If mcmc="enumerate" then this are simply all models of the traversed model space, with their marginal likelihoods providing the weights for BMA.

If, however, the bma object bmao was based on an MCMC sampler (e.g. when [bms](#page-5-1) argument mcmc="bd"), then BMA statistics are computed differently: In contrast to above, the weights for BMA are MCMC frequencies, i.e. how often the respective models were encountered by the MCMC sampler. (cf. a comparison of MCMC frequencies and marginal likelihoods for the best models via the function [pmp.bma](#page-36-1)).

#### Value

A matrix with five columns (or four if incl.possign=FALSE)

Column 'PIP' Posterior inclusion probabilities  $\sum p(\gamma|i \in \gamma, Y)/sump(\gamma|Y)$ 

Column 'Post Mean'

posterior expected value of coefficients, unconditional  $E(\beta|Y) = \sum p(\gamma|Y)E(\beta|\gamma, Y)$ , where  $E(\beta_i | \gamma, i \notin \gamma, Y) = 0$  if condi.coef=FALSE, or conditional on inclusion  $(E(\beta|Y)/\sum p(\gamma|Y,i\in\gamma)$  ) if condi.coef=TRUE

Column 'Post SD'

posterior standard deviation of coefficients, unconditional or conditional on inclusion, depending on condi.coef

Column 'Cond.Pos.Sign'

The ratio of how often the coefficients' expected values were positive conditional on inclusion. (over all visited models in case exact=FALSE, over the best models in case exact=TRUE)

Column 'Idx' the original order of covariates as the were used for sampling. (if included, the constant has index 0)

# See Also

[bms](#page-5-1) for creating bma objects, pmp. bma for comparing MCMC frequencies and marginal likelihoods.

Check <http://bms.zeugner.eu> for additional help.

# Examples

#sample, with keeping the best 200 models: data(datafls) mm=bms(datafls,burn=1000,iter=5000,nmodel=200)

#standard BMA PIPs and coefficients from the MCMC sampling chain, based on

#### <span id="page-19-0"></span>20 f21hyper

# ...how frequently the models were drawn coef(mm)

#standardized coefficients, ordered by index coef(mm,std.coefs=TRUE,order.by.pip=FALSE)

#coefficients conditional on inclusion: coef(mm,condi.coef=TRUE)

#same as ests=coef(mm,condi.coef=FALSE) ests[,2]/ests[,1]

#PIPs, coefficients, and signs based on the best 200 models estimates.bma(mm,exact=TRUE)

#... and based on the 50 best models coef(mm[1:50],exact=TRUE)

f21hyper *Gaussian Hypergeometric Function F(a,b,c,z)*

# Description

Computes the value of a Gaussian hypergeometric function  $F(a, b, c, z)$  for  $-1 \le z \le 1$  and  $a, b, c \geq 0$ 

# Usage

f21hyper(a, b, c, z)

# Arguments

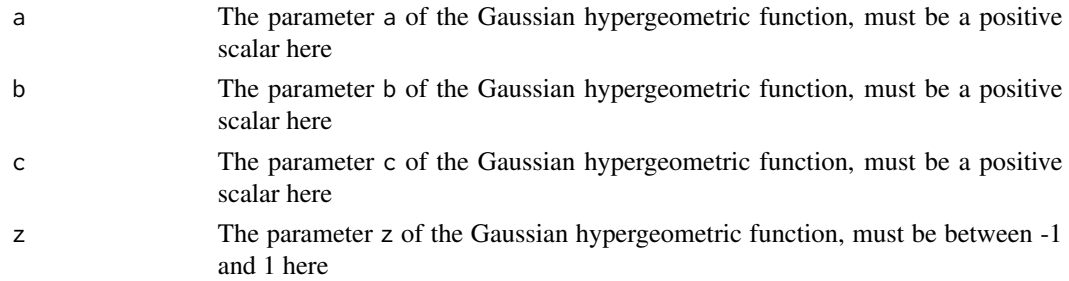

# Details

The function f21hyper complements the analysis of the 'hyper-g prior' introduced by Liang et al. (2008).

For parameter values, compare cf. [https://en.wikipedia.org/wiki/Hypergeometric\\_function](https://en.wikipedia.org/wiki/Hypergeometric_function).

#### <span id="page-20-0"></span>fullmodel.ssq 21

# Value

The value of the Gaussian hypergeometric function  $F(a, b, c, z)$ 

# Note

This function is a simple wrapper function of sped-up code that is intended for sporadic application by the user; it is neither efficient nor general; for a more general version cf. the package 'hypergeo'

# References

Liang F., Paulo R., Molina G., Clyde M., Berger J.(2008): Mixtures of g-priors for Bayesian variable selection. J. Am. Statist. Assoc. 103, p. 410-423

[https://en.wikipedia.org/wiki/Hypergeometric\\_function](https://en.wikipedia.org/wiki/Hypergeometric_function)

#### See Also

package hypergeo for a more proficient implementation. Check <http://bms.zeugner.eu> for additional help.

#### Examples

f21hyper(30,1,20,.8) #returns about 165.8197 f21hyper(30,10,20,0) #returns one f21hyper(10,15,20,-0.1) # returns about 0.4872972

fullmodel.ssq *OLS Statistics for the Full Model Including All Potential Covariates*

#### Description

A utility function for reference: Returns a list with R2 and sum of squares for the OLS model encompassing all potential covariates that are included in a bma object.

# Usage

```
fullmodel.ssq(yX.data)
```
#### Arguments

yX.data a bma object (cf. [bms](#page-5-1)) - alternatively a [data.frame](#page-0-0) or [matrix](#page-0-0) whose first column is the dependent variable

#### <span id="page-21-0"></span>22 gdensity and the state of the state of the state of the state of the state of the state of the state of the

# Value

Returns a list with some basic OLS statistics

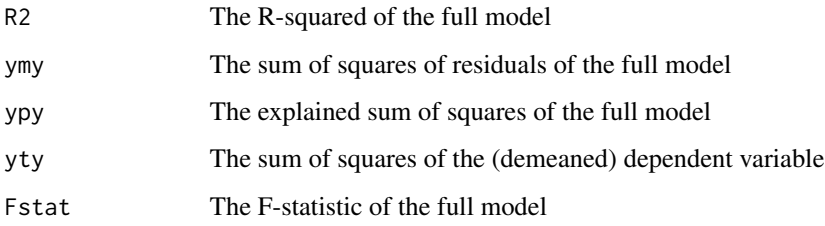

# Note

This function is just for quick comparison; for proper OLS estimation consider [lm](#page-0-0)

# See Also

[bms](#page-5-1) for creating bma objects, [lm](#page-0-0) for OLS estimation Check <http://bms.zeugner.eu> for additional help.

# Examples

data(datafls) mm=bms(datafls) fullmodel.ssq(mm) #equivalent: fullmodel.ssq(datafls)

gdensity *Posterior Density of the Shrinkage Factor*

# Description

Calculates the mixture marginal posterior density for the shrinkage factor  $(g/(1+g))$  from a BMA object under the hyper-g prior and plots it

#### Usage

```
gdensity(x, n = 512, plot = TRUE, addons = "zles", addons.lwd = 1.5, ...)
```
#### <span id="page-22-0"></span>gdensity 23

#### Arguments

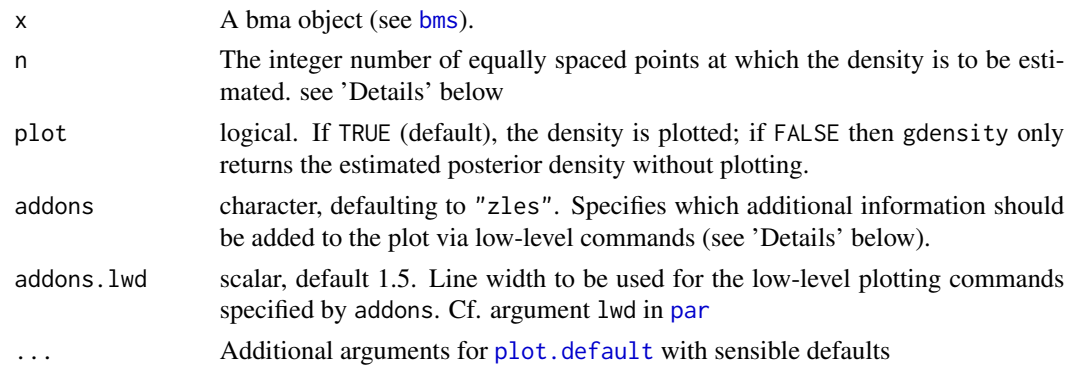

#### Details

The function gdensity estimates and plots the posterior density for the shrinkage factor  $q/(1 + q)$ This is evidently only possible if the shrinkage factor if not fixed, i.e. if the bma object x was estimated with a hyper-g prior - cf. argument g in [bms](#page-5-1)

The density is based only on the best models retained in the bma object x, cf. argument nmodel in [bms](#page-5-1)

A note on argument n: The points at which the density is estimated start at  $max(0, E - 5 * SD)$ , where  $E$  and  $SD$  are the expected value and standard deviation of the shrinkage factor, respectively. For plotting the entire domain  $(0, 1)$  use  $xlim = c(0, 1)$  as an argument for gdensity.

The argument addons specifies what additional information should be added to the plot(s) via the low-level commands [lines](#page-0-0) and [legend](#page-0-0):

"e" for the posterior expected value (EV) of the shrinkage factor,

"s" for 2 times posterior standard deviation (SD) bounds,

"m" for the posterior median,

"f" for posterior expected values of the individual models whom the density is averaged over,

"z" for a zero line, "l" for including a [legend](#page-0-0)

The following two are only possible if the bma object collected statistics on shrinkage, cf. argument g.stats in [bms](#page-5-1) "E" for posterior expected value under MCMC frequencies (see argument exact in [coef.bma](#page-16-1)),

"S" for the corresponding 2 times standard deviation bounds (MCMC),

Any combination of these letters will give the desired result. Use addons="" for not using any of these.

# Value

gdensity returns an object of the class [density](#page-0-0) detailing the posterior mixture density of the shrinkage factor.

#### **Note**

The computed marginal posterior density is a Bayesian Model Averaging mixture of the marginal posterior densities of the shrinkage factor under individual models. The accuracy of the result therefore depends on the number of 'best' models contained in x (cf. argument nmodel in [bms](#page-5-1)).

Correspondingly, the posterior EV and SD specified by addons="es" are based on 'best' model likelihoods ('exact') and are conditional on inclusion.

The low-level commands enacted by the argument addons rely on colors of the [palette](#page-0-0): color 2 for "e" and "s", color 3 for "m", color 8 for "f", color 4 for "E" and "S". The default colors may be changed by a call to [palette](#page-0-0).

#### See Also

[density.bma](#page-14-1) for computing coefficient densities, [bms](#page-5-1) for creating bma objects, [density](#page-0-0) for the general method

Check <http://bms.zeugner.eu> for additional help.

# Examples

```
data(datafls)
mm=bms(datafls,g="hyper=UIP")
gdensity(mm) # default plotting
# the grey bars represent expected shrinkage factors of the individual models
gdensity(mm,addons="lzfes")
# #plotting the median 'm' and the posterior mean and bounds based on MCMC results:
gdensity(mm,addons="zSEm",addons.lwd=2)
# plot the posterior shrinkage density only for the very best model
gdensity(mm[1],addons="esz")
#using the calculated density for other purposes...
dd=gdensity(mm,plot=FALSE)
plot(dd)
```
<span id="page-23-1"></span>gprior-class *Class "gprior"*

# Description

An object pertaining to a coefficient prior

#### Objects from the Class

A gprior object holds descriptions and subfunctions pertaining to coefficient priors. Functions such as [bms](#page-5-1) or [zlm](#page-57-1) rely on this class to 'convert' the output of OLS results into posterior expressions for a Bayesian Linear Model. Post-processing functions such as [density.bma](#page-14-1) also resort to gprior objects.

<span id="page-23-0"></span>

#### <span id="page-24-0"></span>hex2bin 25

There are currently three coefficient prior structures built into the BMS package, generated by the following functions (cf. Feldkircher and Zeugner, 2009) : gprior.constg.init: creates a Zellner's g-prior object with constant g. gprior.eblocal.init: creates an Empricial Bayes Zellner's g-prior. gprior.hyperg.init: creates a hyper g-prior with a Beta-prior on the shrinkage parameter. The following describes the necessary slots

# Author(s)

Martin Feldkircher and Stefan Zeugner

# References

Feldkircher, M. and S. Zeugner (2009): Benchmark Priors Revisited: On Adaptive Shrinkage and the Supermodel Effect in Bayesian Model Averaging, IMF Working Paper 09/202.

# See Also

[bms](#page-5-1) and [zlm](#page-57-1) for creating bma or zlm objects. Check the appendix of vignette(BMS) for a more detailed description of built-in priors. Check <http://bms.zeugner.eu/custompriors.php> for examples.

# Examples

```
data(datafls)
mm1=bms(datafls[,1:10], g="EBL")
gg=mm1$gprior.info # is the g-prior object, augmented with some posterior statistics
mm2=bms(datafls[,1:10], g=gg) #produces the same result
mm3=bms(datafls[,1:10], g=BMS:::.gprior.eblocal.init)
#this passes BMS's internal Empirical Bayes g-prior object as the coefficient prior
# - any other obejct might be used as well
```
<span id="page-24-1"></span>hex2bin *Converting Binary Code to and from Hexadecimal Code*

#### <span id="page-24-2"></span>**Description**

A simple-to-use function for converting a logical ('binary') vector into hex code and reverse.

#### Usage

hex2bin(hexcode)

bin2hex(binvec)

#### <span id="page-25-0"></span>**Arguments**

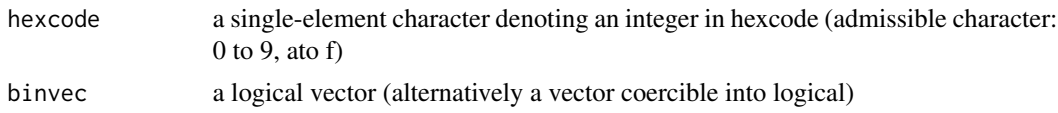

# Details

The argument is an integer in binary form (such as "101"), provided as a logical ( $c(T, F, T)$ ) or numeric vector  $(c(1, 0, 1))$ .

bin2hex then returns a character denoting this number in hexcode (in this case "5").

The function hex2bin does the reverse operation, e.g. hex2bin("5") gives  $(c(1,0,1))$ .

# Value

bin2hex returns a single element character; hex2bin returns a numeric vector equivalent to a logical vector

# See Also

[hex2bin](#page-24-1) for converting hexcode into binary vectors, [format.hexmode](#page-0-0) for a related R function.

Check <http://bms.zeugner.eu> for additional help.

# Examples

```
bin2hex(c(TRUE,FALSE,TRUE,FALSE,TRUE,TRUE))
bin2hex(c(1,0,1,0,1,1))
hex2bin("b8a")
bin2hex(hex2bin("b8a"))
```
<span id="page-25-1"></span>image.bma *Plot Signs of Best Models*

# Description

Plots a grid with signs and inclusion of coefficients vs. posterior model probabilities for the best models in a 'bma' object:

#### Usage

```
## S3 method for class 'bma'
image(
  x,
 yprop2pip = FALSE,
 order.by.pip = TRUE,
  do.par = TRUE,do.grid = TRUE,
```
# <span id="page-26-0"></span>image.bma 27

```
do. axis = TRUE,cex. axis = 1,...
\mathcal{L}
```
# Arguments

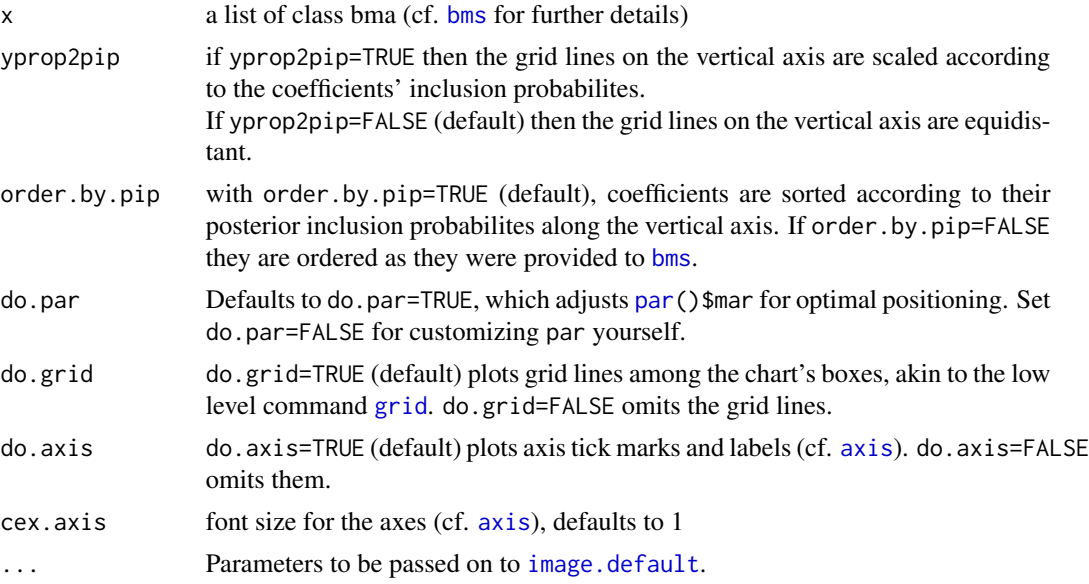

# Details

Under default settings, blue corresponds to positive sign, red to a negative sign, white to noninclusion.

# See Also

[coef.bma](#page-16-1) for the coefficients in matrix form, [bms](#page-5-1) for creating 'bma' objects.

Check <http://bms.zeugner.eu> for additional help.

# Examples

```
data(datafls)
```
model=bms(datafls,nmodel=200)

#plot all models image(model,order.by.pip=FALSE) image(model,order.by.pip=TRUE,cex.axis=.8)

```
#plot best 7 models, with other colors
image(model[1:7],yprop2pip=TRUE,col=c("black","lightgrey"))
```
<span id="page-27-0"></span>

# <span id="page-27-1"></span>Description

Returns a vector with summary statistics for a 'bma' object

# Usage

```
info.bma(bmao)
```

```
## S3 method for class 'bma'
summary(object, ...)
```
# Arguments

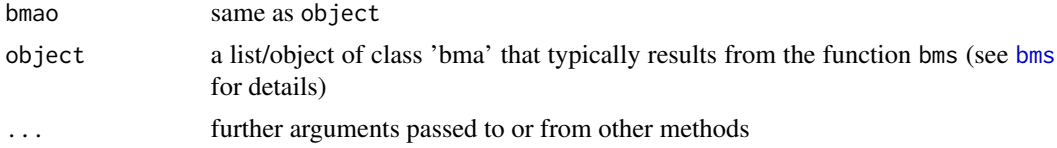

# Details

info.bma is equivalent to summary.bma, its argument bmao conforms to the argument object

# Value

A character vector summarizing the results of a call to bms

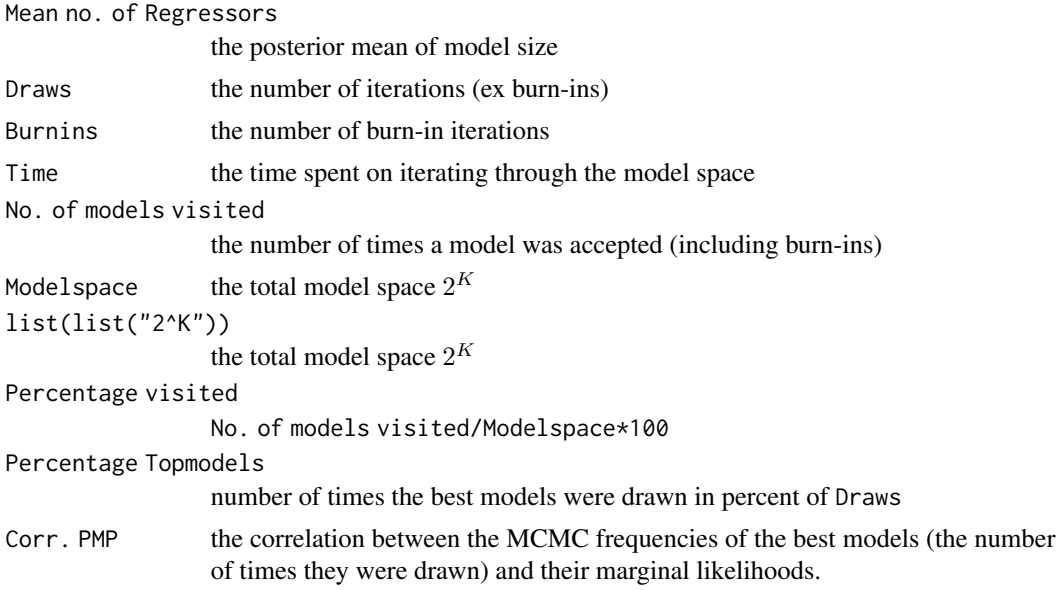

#### <span id="page-28-0"></span>is.bma 29

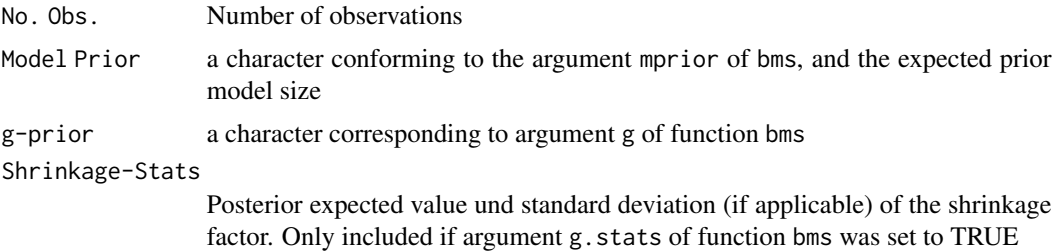

# Note

All of the above statistics can also be directly extracted from the bma object (bmao). Therefore summary.bma only returns a character vector.

# See Also

[bms](#page-5-1) and [c.bma](#page-10-1) for functions creating bma objects, print.bma makes use of summary.bma.

Check <http://bms.zeugner.eu> for additional help.

# Examples

data(datafls)

```
m_fixed=bms(datafls,burn=1000,iter=3000,user.int=FALSE, )
summary(m_fixed)
```

```
m_ebl=bms(datafls,burn=1000,iter=3000,user.int=FALSE, g="EBL",g.stats=TRUE)
info.bma(m_ebl)
```
is.bma *Tests for a 'bma' Object*

#### Description

tests for objects of class "bma"

#### Usage

is.bma(bmao)

# Arguments

bmao a 'bma' object: see 'value'

# Value

Returns TRUE if bmao is of class 'bma', FALSE otherwise.

# <span id="page-29-0"></span>See Also

'Output' in [bms](#page-5-1) for the structure of a 'bma' object Check <http://bms.zeugner.eu> for additional help.

#### Examples

data(datafls) mm=bms(datafls,burn=1000, iter=4000) is.bma(mm)

<span id="page-29-1"></span>lps.bma *Log Predictive Score*

#### Description

Computes the Log Predictive Score to evaluate a forecast based on a bma object

#### Usage

lps.bma(object, realized.y, newdata = NULL)

#### Arguments

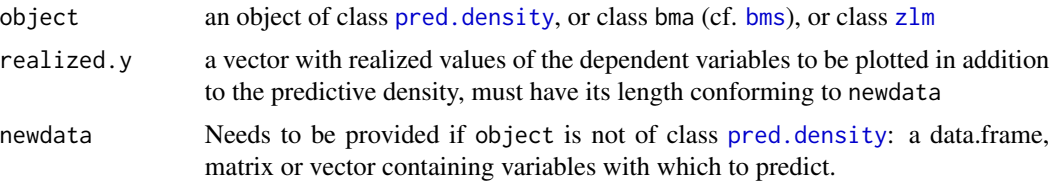

# Details

The log predictive score is an indicator for the likelihood of several forecasts.

It is defined as minus the arithmethic mean of the logarithms of the point densities for realized.y given newdata.

Note that in most cases is more efficient to first compute the predictive density object via a call to [pred.density](#page-41-1) and only then pass the result on to lps.bma.

# Value

A scalar denoting the log predictive score

#### See Also

[pred.density](#page-41-1) for constructing predictive densities, [bms](#page-5-1) for creating bma objects, [density.bma](#page-14-1) for plotting coefficient densities

Check <http://bms.zeugner.eu> for additional help.

# <span id="page-30-0"></span>mprior-class 31

#### Examples

```
data(datafls)
mm=bms(datafls,user.int=FALSE,nmodel=100)
#LPS for actual values under the used data (static forecast)
lps.bma(mm, realized.y=datafls[,1] , newdata=datafls[,-1])
#the same result via predicitve.density
pd=pred.density(mm, newdata=datafls[,-1])
lps.bma(pd,realized.y=datafls[,1])
# similarly for a linear model (not BMA)
zz = zlm(datafls)lps.bma(zz, realized.y=datafls[,1] , newdata=datafls[,-1])
```
<span id="page-30-1"></span>mprior-class *Class "mprior"*

# **Description**

An object pertaining to a BMA model prior

#### Objects from the Class

An mprior object holds descriptions and subfunctions pertaining to model priors. The BMA functions [bms](#page-5-1) and post-processing functions rely on this class.

There are currently five model prior structures built into the BMS package, generated by the following functions (cf. the appendix of vignette(BMS)):

mprior.uniform.init: creates a uniform model prior object.

mprior.fixedt.init: creates the popular binomial model prior object with common inclusion probabilities.

mprior.randomt.init: creates a beta-binomial model prior object.

mprior.pip.init: creates a binomial model prior object that allows for defining individual prior inclusion probabilities.

mprior.customk.init: creates a model prior object that allows for defining a custom prior for each model parameter size.

The following describes the necessary slots:

# Author(s)

Martin Feldkircher and Stefan Zeugner

#### See Also

[bms](#page-5-1) for creating bma objects.

Check the appendix of vignette(BMS) for a more detailed description of built-in priors. Check <http://bms.zeugner.eu/custompriors.php> for examples.

<span id="page-31-1"></span><span id="page-31-0"></span>

# Description

Produces a combined plot: upper row shows prior and posterior model size distribution, lower row shows posterior model probabilities for the best models

# Usage

## S3 method for class 'bma'  $plot(x, \ldots)$ 

# Arguments

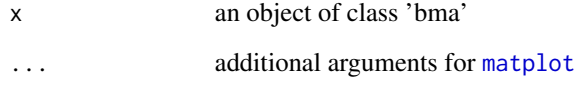

# Value

combines the plotting functions [plotModelsize](#page-34-1) and [plotConv](#page-33-1)

#### Note

The upper plot shows the prior and posterior distribution of model sizes ([plotModelsize](#page-34-1)). The lower plot is an indicator of how well the bma object has converged ([plotConv](#page-33-1)). and Paul

# See Also

[plotModelsize](#page-34-1) and [plotConv](#page-33-1)

Check <http://bms.zeugner.eu> for additional help.

# Examples

```
data(datafls)
mm=bms(datafls,user.int=FALSE)
```
plot(mm)

<span id="page-32-0"></span>

# Description

Plots a comparison of posterior inclusion probabilites, coefficients or their standard deviation between various bma objects

# Usage

```
plotComp(
  ...,
  varNr = NULL,
  comp = "PIP",exact = FALSE,include.legend = TRUE,
  add.grid = TRUE,
 do.par = TRUE,cex.xaxis = 0.8\mathcal{E}
```
# Arguments

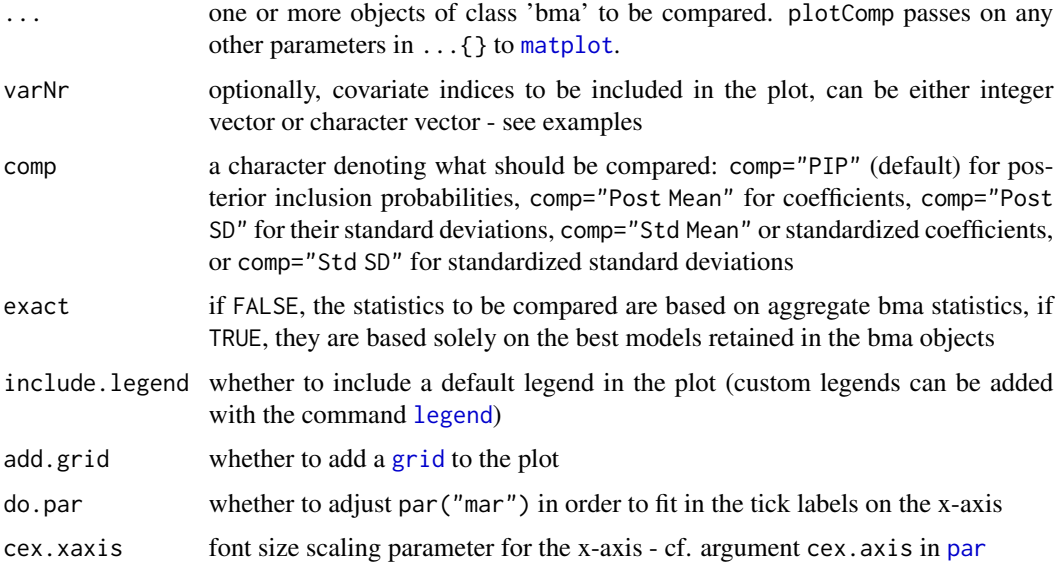

# See Also

[coef.bma](#page-16-1) for the underlying function

Check <http://bms.zeugner.eu> for additional help.

# Examples

```
## sample two simple bma objects
data(datafls)
mm1=bms(datafls[,1:15])
mm2=bms(datafls[,1:15])
#compare PIPs
plotComp(mm1,mm2)
#compare standardized coefficeitns
plotComp(mm1,mm2,comp="Std Mean")
#...based on the lieklihoods of best models
plotComp(mm1,mm2,comp="Std Mean",exact=TRUE)
#plot only PIPs for first four covariates
plotComp(mm1,mm2,varNr=1:4, col=c("black","red"))
#plot only coefficients for covariates 'GDP60 ' and 'LifeExp'
plotComp(mm1,mm2,varNr=c("GDP60", "LifeExp"),comp="Post Mean")
```
#### <span id="page-33-1"></span>plotConv *Plot Convergence of BMA Sampler*

# Description

Plots the posterior model probabilites based on 1) marginal likelihoods and 2) MCMC frequencies for the best models in a 'bma' object and details the sampler's convergence by their correlation

# Usage

```
plotConv(bmao, include.legend = TRUE, add.grid = TRUE, ...)
```
# Arguments

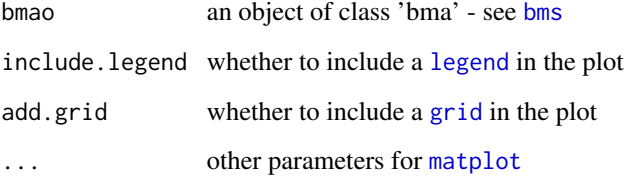

<span id="page-33-0"></span>

# <span id="page-34-0"></span>plotModelsize 35

# Details

A call to bms with a MCMC sampler (e.g. bms (datafls, mcmc="bd", nmodel=100) uses a Metropolis-Hastings algorithm to sample through the model space: the frequency of how often models are drawn converges to the distribution of their posterior marginal likelihoods.

While sampling, each 'bma' object stores the best models encountered by its sampling chain with their marginal likelihood and their MCMC frequencies.

plotConv compares the MCMC frequencies to marginal likelihoods, and thus visualizes how well the sampler has converged.

#### Note

```
plotConv is also used by plot.bma
```
#### See Also

[pmp.bma](#page-36-1) for posterior model probabilites based on the two concepts, [bms](#page-5-1) for creating objects of class 'bma'

Check <http://bms.zeugner.eu> for additional help.

# Examples

```
data(datafls)
mm=bms(datafls[,1:12],user.int=FALSE)
```
plotConv(mm)

```
#is similar to
matplot(pmp.bma(mm),type="l")
```
<span id="page-34-1"></span>plotModelsize *Plot Model Size Distribution*

#### Description

Plots posterior and prior model size distribution

# Usage

```
plotModelsize(
 bmao,
  exact = FALSE,
 ksubset = NULL,
  include.legend = TRUE,
 do.grid = TRUE,...
)
```
#### <span id="page-35-0"></span>Arguments

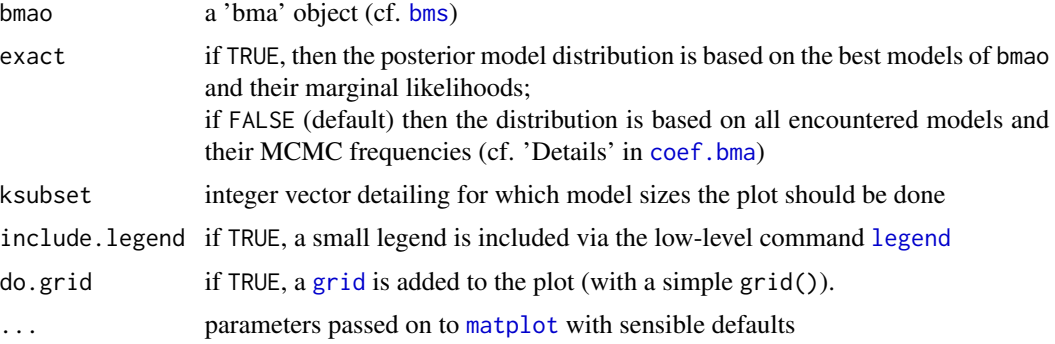

# Value

As a default, plotModelsize plots the posterior model size distribution as a blue line, and the prior model distribution as a dashed red line.

In addition, it returns a list with the following elements:

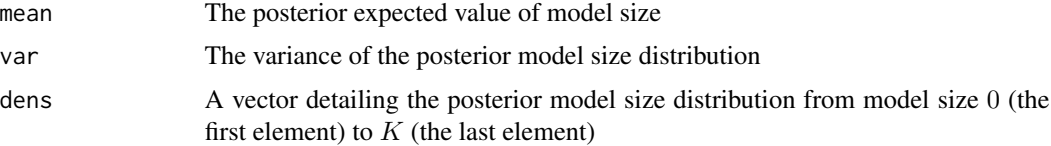

#### See Also

See also [bms](#page-5-1), [image.bma](#page-25-1), [density.bma](#page-14-1), [plotConv](#page-33-1) Check <http://bms.zeugner.eu> for additional help.

# Examples

```
data(datafls)
mm=bms(datafls,burn=1500, iter=5000, nmodel=200,mprior="fixed",mprior.size=6)
#plot Nb.1 based on aggregate results
postdist= plotModelsize(mm)
#plot based only on 30 best models
plotModelsize(mm[1:30],exact=TRUE,include.legend=FALSE)
#plot based on all best models, but showing distribution only for model sizes 1 to 20
plotModelsize(mm,exact=TRUE,ksubset=1:20)
# create a plot similar to plot Nb. 1
plot(postdist$dens,type="l")
lines(mm$mprior.info$mp.Kdist)
```
<span id="page-36-1"></span><span id="page-36-0"></span>

#### **Description**

Returns the posterior model probabilites for the best models encountered by a 'bma' object

# Usage

pmp.bma(bmao, oldstyle = FALSE)

#### **Arguments**

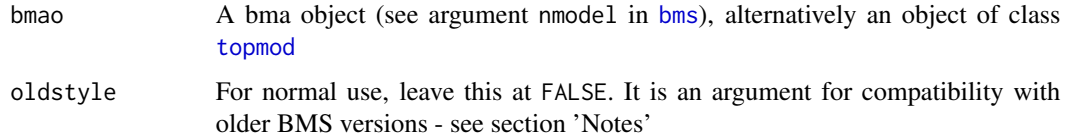

#### Details

A call to bms with an MCMC sampler (e.g. bms(datafls, mcmc="bd", nmodel=100) uses a Metropolis-Hastings algorithm to sample through the model space - and the frequency of how often models are drawn converges to the distribution of their posterior marginal likelihoods. While sampling, each 'bma' object stores the best models encountered by its sampling chain with their marginal likelihood and their MCMC frequencies.

pmp.bma then allows for comparing the posterior model probabilities (PMPs) for the two different methods, similar to [plotConv](#page-33-1). It calculates the PMPs based on marginal likelihoods (first column) and the PMPs based on MCMC frequencies (second column) for the best x models stored in the bma object.

The correlation of the two columns is an indicator of how well the MCMC sampler has converged to the actual PMP distribution - it is therefore also given in the output of [summary.bma](#page-27-1).

The second column is slightly different in case the [bms](#page-5-1) argument mcmc was set to mcmc="enumeration": In this case, the second column is also based on marginal likelihoods. The correlation between the two columns is therefore one.

#### Value

the result is a matrix, its row names describe the model binaries There are two columns in the matrix:

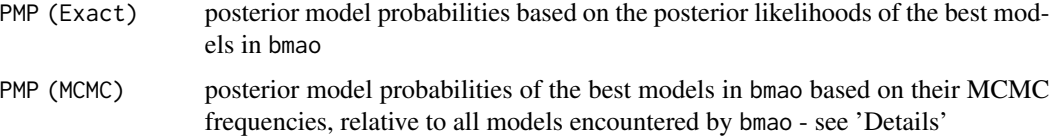

The second column thus shows the PMPs of the best models relative to all models the call to [bms](#page-5-1) has sampled through (therefore typically the second column adds up to less than one). The first column relates to the likelihoods of the best models, therefore it would add up to 1. In order estimate for their marginal likelihoods with respect to the other models (the ones not retained in the best models), these PMP aadding up to one are multiplied with the sum of PMP of the best models accroding to MCMC frequencies. Therefore, the two columns have the same column sum.

CAUTION: In package versions up to BMS 0.2.5, the first column was indeed set always equal to one. This behaviour can still be mimicked by setting oldstyle=TRUE.

#### See Also

[plotConv](#page-33-1) for plotting pmp.bma, [pmpmodel](#page-38-1) to obtain the PMP for any individual model, [bms](#page-5-1) for sampling bma objects

Check <http://bms.zeugner.eu> for additional help.

#### Examples

```
## sample BMA for growth dataset, MCMC sampler
data(datafls)
mm=bms(datafls[,1:10],nmodel=20, mcmc="bd")
```
## mmodel likelihoods and MCMC frequencies of best 20 models print(mm\$topmod)

```
pmp.bma(mm)
#first column: posterior model prob based on model likelihoods,
# relative to best models in 'mm'
#second column: posterior model prob based MCMC frequencies,
# relative to all models encountered by 'mm'
```

```
#consequently, first column adds up to one
#second column shows how much of the sampled model space is
# contained in the best models
colSums(pmp.bma(mm))
```
#correlation betwwen the two shows how well the sampler converged  $cor(pmp.bma(mm)[,1],pmp.bma(mm)[,2])$ 

```
#is the same as given in summary.bma
summary(mm)["Corr PMP"]
```
#plot the two model probabilites plotConv(mm)

```
#equivalent to the following chart
plot(pmp.bma(mm)[,2], type="s")
lines(pmp.bma(mm)[,1],col=2)
```
<span id="page-37-0"></span>

# Note

# <span id="page-38-0"></span>pmpmodel 39

```
#moreover, note how the first column is constructed
liks=exp(mm$top$lik())
liks/sum(liks)
pmp.bma(mm)[,1] #these two are equivalent
```
#the example above does not converge well, #too few iterations and best models # this is already better, but also not good mm=bms(datafls[,1:10],burn=2000,iter=5000,nmodel=200)

```
# in case the sampler has been 'enumeration' instead of MCMC,
# then both matrix columns are of course equivalent
mm=bms(datafls[,1:10],nmodel=512,mcmc="enumeration")
cor(pmp.bma(mm)[,1],pmp.bma(mm)[,2])
colSums(pmp.bma(mm))
```
<span id="page-38-1"></span>

```
pmpmodel Posterior Model Probability for any Model
```
#### Description

Returns the posterior model probability for any model based on bma results

#### Usage

 $pmpmodel(bmao, model = numeric(0), exact = TRUE)$ 

#### Arguments

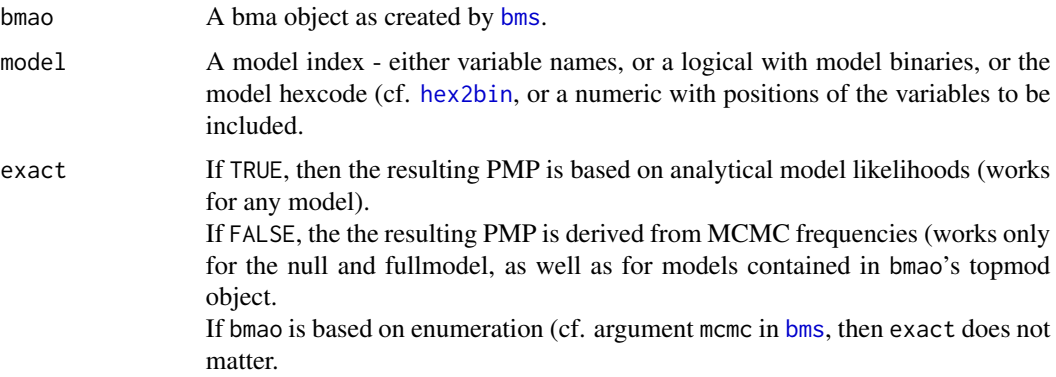

# Details

If the model as provided in model is the null or the full model, or is contained in bmao's topmod object (cf. argument nmodel in [bms](#page-5-1)),

then the result is the same as in [pmp.bma](#page-36-1).

If not and exact=TRUE, then pmpmodel estimates the model based on comparing its marginal likelihood (times model prior) to the likelihoods in the topmod object and multiplying by their sum of PMP according to MCMC frequencies,

# Value

A scalar with (an estimate of) the posterior model probability for model

#### See Also

[pmp.bma](#page-36-1) for similar functions

Check <http://bms.zeugner.eu> for additional help.

#### Examples

```
## sample BMA for growth dataset, enumeration sampler
data(datafls)
mm=bms(datafls[,1:10],nmodel=5)
#show the best 5 models:
pmp.bma(mm)
#first column: posterior model prob based on model likelihoods,
#second column: posterior model prob based MCMC frequencies,
### Different ways to get the same result: #########
#PMP of 2nd-best model (hex-code representation)
pmpmodel(mm,"00c")
#PMP of 2nd-best model (binary representation)
incls=as.logical(beta.draws.bma(mm)[,2])
pmpmodel(mm,incls)
#PMP of 2nd-best model (via variable names)
#names of regressors in model "00c":
names(datafls[,2:10])[incls]
pmpmodel(mm,c("SubSahara", "LatAmerica"))
#PMP of 2nd-best model (via positions)
pmpmodel(mm,c(6,7))
####PMP of another model #########
pmpmodel(mm,1:5)
```
<span id="page-39-0"></span>

<span id="page-40-0"></span>

# Description

Returns posterior residual variance, deviance, or pseudo R-squared, according to the chosen prior structure

# Usage

post.var(object, exact = FALSE, ...)

# Arguments

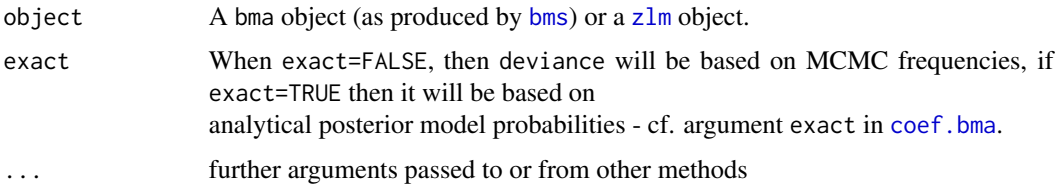

# Details

post.var: Posterior residual variance as according to the prior definitions contained in object post.pr2: A pseudo-R-squared corresponding to unity minus posterior variance over dependent variance.

[deviance](#page-0-0).bma: returns the deviance of a bma model as returned from [bms](#page-5-1). deviance.zlm: returns the [deviance](#page-0-0) of a [zlm](#page-57-1) model.

# See Also

[bms](#page-5-1) for creating bma objects and priors, [zlm](#page-57-1) object.

Check <http://bms.zeugner.eu> for additional help.

# Examples

```
data(datafls)
```

```
mm=bms(datafls[,1:10])
deviance(mm)/nrow(datafls) # is equivalent to
post.var(mm)
post.pr2(mm) # is equivalent to
```

```
1 - post.var(mm) / ( var(datafls[,1])*(1-1/nrow(datafls)) )
```
<span id="page-41-1"></span><span id="page-41-0"></span>

# Description

Predictive densities for conditional forecasts

# Usage

```
pred.density(object, newdata = NULL, n = 300, hnbsteps = 30, ...)
```
# Arguments

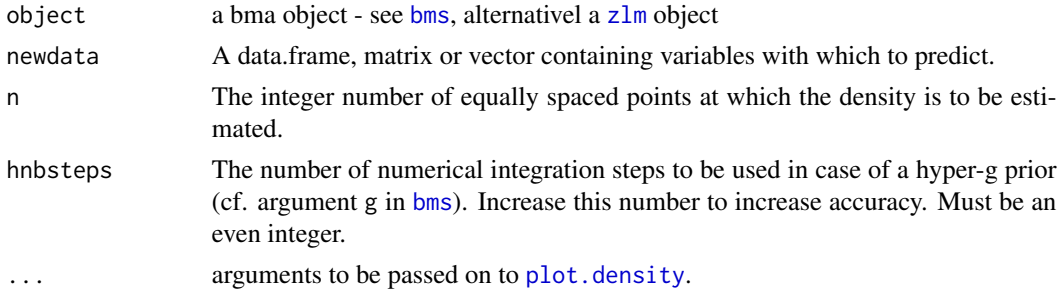

# Details

The predictive density is a mixture density based on the nmodels best models in a bma object (cf. nmodel in [bms](#page-5-1)).

The number of 'best models' to retain is therefore vital and should be set quite high for accuracy.

# Value

pred.density returns a list of class pred.density with the following elements

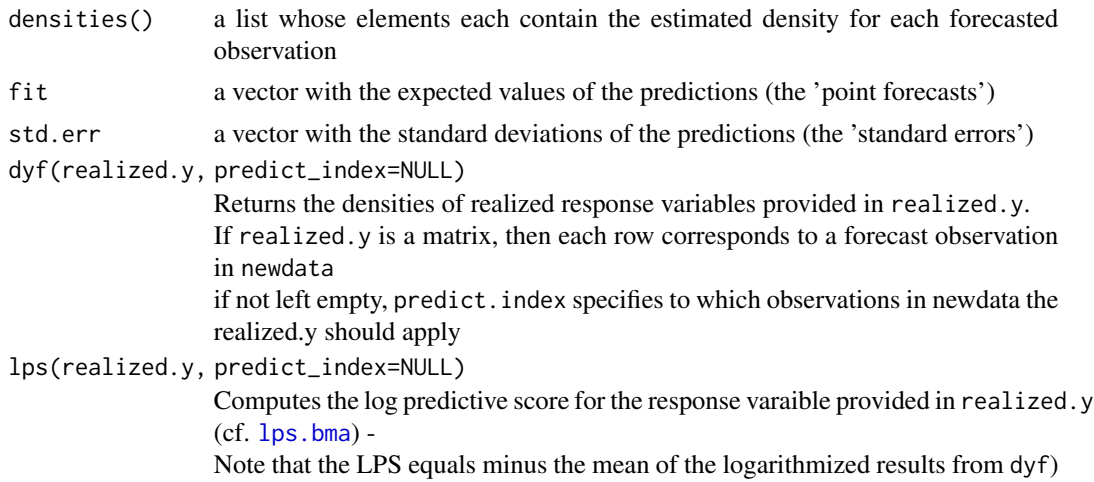

# <span id="page-42-0"></span>pred.density 43

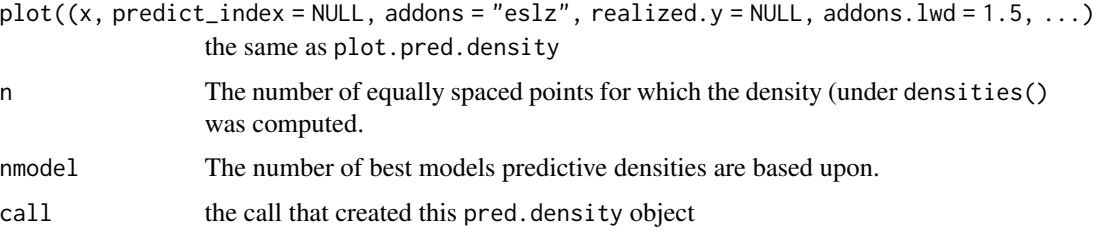

# Note

In BMS version 0.3.0, pred.density may only cope with built-in gpriors, not with any userdefined priors.

#### See Also

[predict.bma](#page-43-1) for simple point forecasts, plot.pred.density for plotting predictive densities, [lps.bma](#page-29-1) for calculating the log predictive score independently, [quantile.pred.density](#page-46-1) for extracting quantiles

Check <http://bms.zeugner.eu> for additional help.

# Examples

```
data(datafls)
mm=bms(datafls,user.int=FALSE)
```
#predictive densityfor two 'new' data points pd=pred.density(mm,newdata=datafls[1:2,])

#fitted values based on best models, same as predict(mm, exact=TRUE) pd\$fit

```
#plot the density for the first forecast observation
plot(pd,1)
```

```
# the same plot ' naked'
plot(pd$densities()[[1]])
```
#predict density for the first forecast observation if the dep. variable is 0 pd\$dyf(0,1)

#predict densities for both forecasts for the realizations 0 and 0.5 pd\$dyf(rbind(c(0,.5),c(0,.5)))

# calc. Log Predictive Score if both forecasts are realized at 0:  $lps.bma(pd,c(0,0))$ 

<span id="page-43-1"></span><span id="page-43-0"></span>

# Description

Expected value of prediction based on 'bma' object

#### Usage

```
## S3 method for class 'bma'
predict(object, newdata = NULL, exact = FALSE, topmodels = NULL, ...)
```
# Arguments

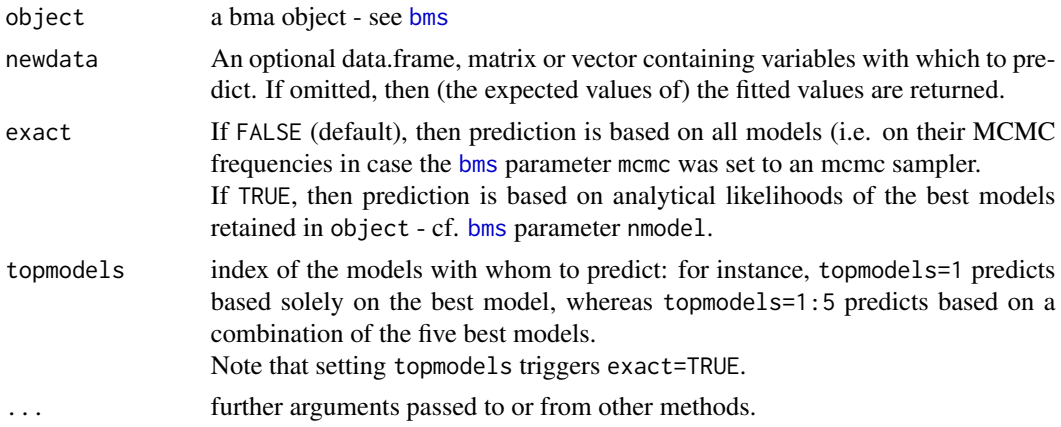

#### Value

A vector with (expected values of) fitted values.

# See Also

[coef.bma](#page-16-1) for obtaining coefficients, [bms](#page-5-1) for creating bma objects, [predict.lm](#page-0-0) for a comparable function

Check <http://bms.zeugner.eu> for additional help.

# Examples

```
data(datafls)
mm=bms(datafls,user.int=FALSE)
predict(mm) #fitted values based on MCM frequencies
predict(mm, exact=TRUE) #fitted values based on best models
predict(mm, newdata=1:41) #prediction based on MCMC frequencies
```
# <span id="page-44-0"></span>predict.zlm 45

predict(mm, newdata=datafls[1,], exact=TRUE) #prediction based on a data.frame # the following two are equivalent: predict(mm, topmodels=1:10) predict(mm[1:10], exact=TRUE)

<span id="page-44-1"></span>predict.zlm *Predict Method for zlm Linear Model*

# Description

Expected value (And standard errors) of predictions based on 'zlm' linear Bayesian model under Zellner's g prior

#### Usage

## S3 method for class 'zlm'  $predict(object, newdata = NULL, se.fit = FALSE, ...)$ 

# Arguments

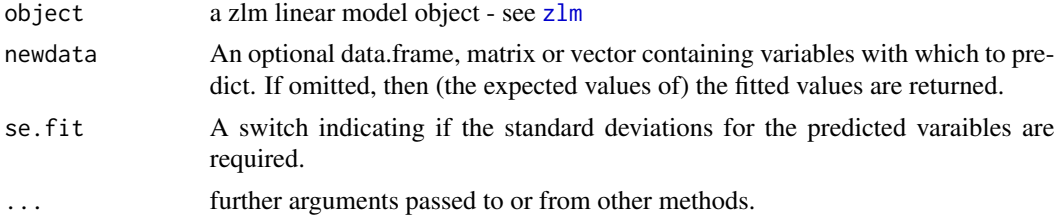

# Value

A vector with (expected values of) fitted values.

If se.fit is TRUE, then the output is a list with the following elements:

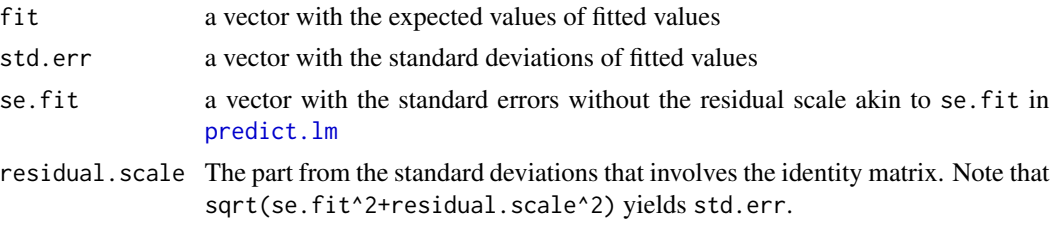

# See Also

[bms](#page-5-1) for creating zlm objects, [predict.lm](#page-0-0) for a comparable function, [predict.bma](#page-43-1) for predicting with bma objects

Check <http://bms.zeugner.eu> for additional help.

# Examples

```
data(datafls)
mm=zlm(datafls,g="EBL")
predict(mm) #fitted values
predict(mm, newdata=1:41) #prediction based on a 'new data point'
#prediction based on a 'new data point', with 'standard errors'
predict(mm, newdata=datafls[1,], se.fit=TRUE)
```
print.topmod *Printing topmod Objects*

# Description

Print method for objects of class 'topmod', typically the best models stored in a 'bma' object

# Usage

```
## S3 method for class 'topmod'
print(x, \ldots)
```
#### Arguments

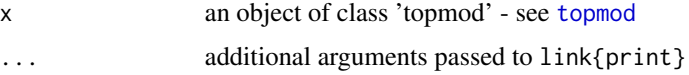

# Details

See pmp. bma for an explanation of likelihood vs. MCMC frequency concepts

# Value

if x contains more than one model, then the function returns a 2-column matrix:

Row Names show the model binaries in hexcode Column 'Marg.Log.Lik' shows the marginal log-likelihoods of the models in x Column 'MCMC Freq' shows the MCMC frequencies of the models in x if x contains only one model, then more detailed information is shown for this model:

first line 'Model Index' provides the model binary in hexcode, 'Marg.Log.Lik' its marginal log likelhood, 'Sampled Freq.' how often it was accepted (function ncount() in [topmod](#page-49-1))

<span id="page-45-0"></span>

# <span id="page-46-0"></span>quantile.density 47

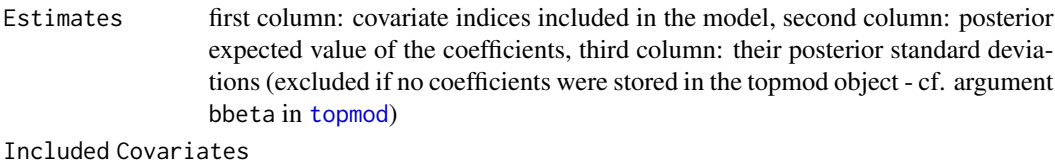

the model binary

Additional Statistics

any custom additional statistics saved with the model

#### See Also

[topmod](#page-49-1) for creating topmod objects, [bms](#page-5-1) for their typical use, [pmp.bma](#page-36-1) for comparing posterior model probabilities

Check <http://bms.zeugner.eu> for additional help.

#### Examples

```
# do some small-scale BMA for demonstration
data(datafls)
mm=bms(datafls[,1:10],nmodel=20)
```
#print info on the best 20 models print(mm\$topmod) print(mm\$topmod,digits=10)

```
#equivalent:
cbind(mm$topmod$lik(),mm$topmod$ncount())
```

```
#now print info only for the second-best model:
print(mm$topmod[2])
```

```
#compare 'Included Covariates' to:
topmodels.bma(mm[2])
```

```
#and to
as.vector(mm$topmod[2]$bool_binary())
```
quantile.density *Extract Quantiles from 'density' Objects*

# <span id="page-46-1"></span>Description

Quantiles for objects of class "density", "pred.density" or "coef.density"

```
## S3 method for class 'density'
quantile(x, probs = seq(0.25, 0.75, 0.25), names = TRUE, normalize = TRUE, \dots)
## S3 method for class 'coef.density'
quantile(x, probs = seq(0.25, 0.75, 0.25), names = TRUE, ...)
## S3 method for class 'pred.density'
quantile(x, probs = seq(0.25, 0.75, 0.25), names = TRUE, ...)
```
#### Arguments

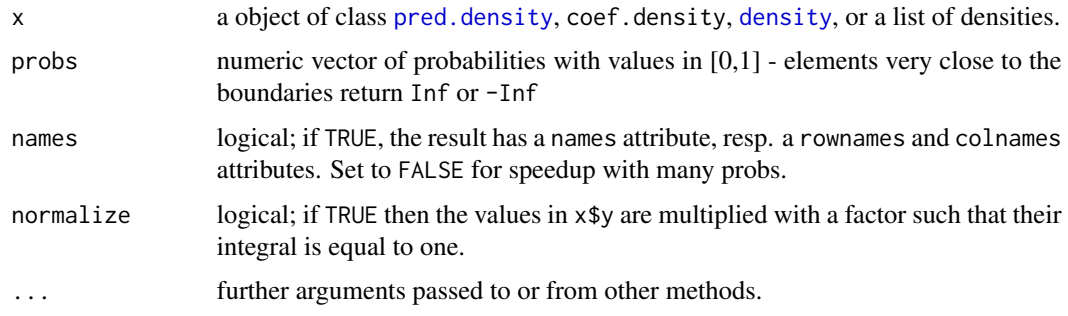

#### Details

The methods quantile.coef.density and quantile.pred.density both apply quantile.density to densities nested with object of class coef.density or pred.density. The function quantile.[density](#page-0-0) applies generically to the built-in class density (as least for versions where there is no such method in the pre-configured packages). Note that quantile.density relies on trapezoidal integration in order to compute the cumulative densities necessary for the calculation of quantiles.

#### Value

If  $x$  is of class density (or a list with exactly one element), a vector with quantiles. If  $x$  is a [list](#page-0-0) of densities with more than one element (e.g. as resulting from pred.density or coef.density), then the output is a matrix of quantiles, with each matrix row corresponding to the respective density.

#### Author(s)

Stefan Zeugner

#### See Also

[quantile.default](#page-0-0) for a comparable function, [pred.density](#page-41-1) and [density.bma](#page-14-1) for the BMAspecific objects.

Check <http://bms.zeugner.eu> for additional help.

# <span id="page-48-0"></span>summary.zlm 49

# Examples

```
data(datafls)
mm = bms(datafls[1:70,], user.int=FALSE)
#predict last two observations with preceding 70 obs:
pmm = pred.density(mm, newdata=datafls[71:72,], plot=FALSE)
#'standard error' quantiles
quantile(pmm, c(.05, .95))
 #Posterior density for Coefficient of "GDP60"
cmm = density(mm, reg="GDP60", plot=FALSE)
quantile(cmm, probs=c(.05, .95))
#application to generic density:
 dd1 = density(rnorm(1000))
quantile(dd1)
## Not run:
#application to list of densities:
quantile.density( list(density(rnorm(1000)), density(rnorm(1000)))))
## End(Not run)
```
<span id="page-48-1"></span>summary.zlm *Summarizing Linear Models under Zellner's g*

#### Description

summary method for class "zlm"

# Usage

```
## S3 method for class 'zlm'
summary(object, printout = TRUE, \ldots)
```
#### Arguments

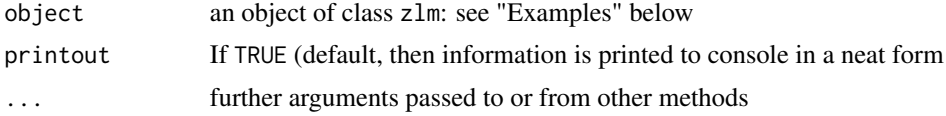

# Details

summary.zlm prints out coefficients expected values and their standard deviations, as well as information on the gprior and the log marginal likelihood. However, it invisibly returns a list with elements as described below:

# <span id="page-49-0"></span>Value

A [list](#page-0-0) with the following elements

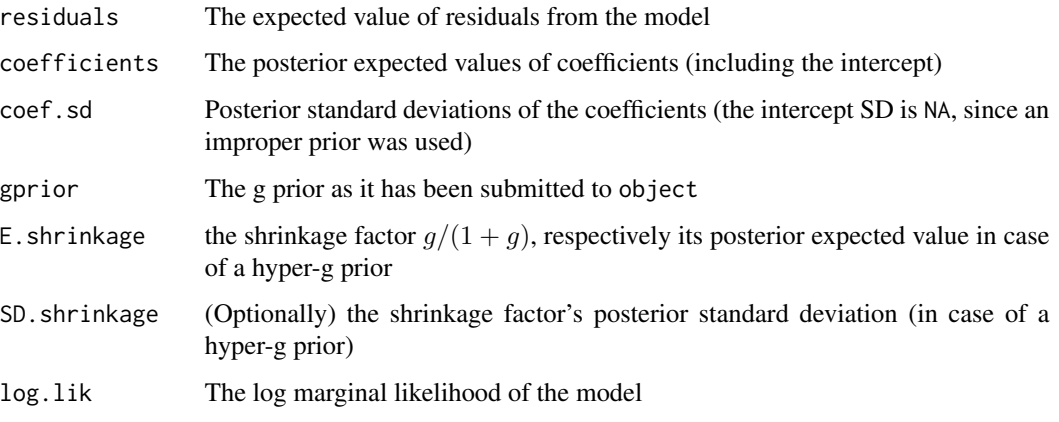

# Author(s)

Stefan Zeugner

# See Also

[zlm](#page-57-1) for creating zlm objects, link{summary.lm} for a similar function on OLS models See also <http://bms.zeugner.eu> for additional help.

# Examples

data(datafls)

```
#simple example
foo = zlm(datafls)
summary(foo)
```

```
sfoo = summary(foo,printout=FALSE)
print(sfoo$E.shrinkage)
```
<span id="page-49-1"></span>topmod *Topmodel Object*

# <span id="page-49-2"></span>Description

Create or use an updateable list keeping the best x models it encounters (for advanced users)

#### <span id="page-50-0"></span>topmod 51

# Usage

```
topmod(
 nbmodels,
 nmaxregressors = NA,
 bbeta = FALSE,
 lengthfixedvec = 0,
 liks = numeric(0),
 ncounts = numeric(0),modelbinaries = matrix(0, 0, 0),
 betas = matrix(0, 0, 0),
 betas2 = matrix(0, 0, 0),
 fixed_vector = matrix(0, 0, 0))
```
# Arguments

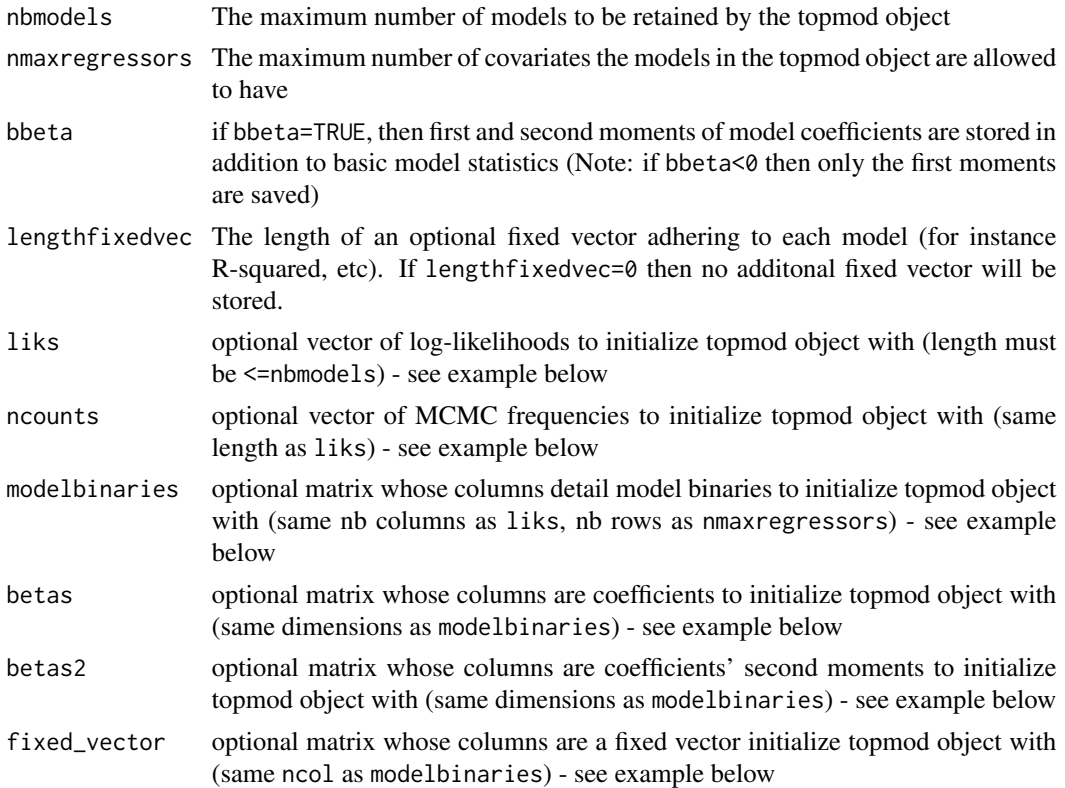

# Details

A 'topmod' object (as created by topmod) holds three basic vectors: lik (for the (log) likelihood of models or similar), bool() for a hexcode presentation of the model binaries (cf. [bin2hex](#page-24-2)) and ncount() for the times the models have been drawn.

All these vectors are sorted descendantly by lik, and are of the same length. The maximum length is limited by the argument nbmodels.

<span id="page-51-0"></span>If tmo is a topmod object, then a call to tmo\$addmodel (e.g. tmo\$addmodel(mylik=4,vec01=c(T,F,F,T)) updates the object tmo by a model represented by vec01 (here the one including the first and fourth regressor) and the marginal (log) likelihood lik (here: 4).

If this model is already part of tmo, then its respective ncount entry is incremented by one; else it is inserted into a position according to the ranking of lik.

In addition, there is the possibility to save (the first moments of) coefficients of a model (betas) and their second moments (betas2), as well as an arbitrary vector of statistics per model (fixed\_vector).

is.topmod returns TRUE if the argument is of class 'topmod'

# Value

a call to topmod returns a list of class "topmod" with the following elements:

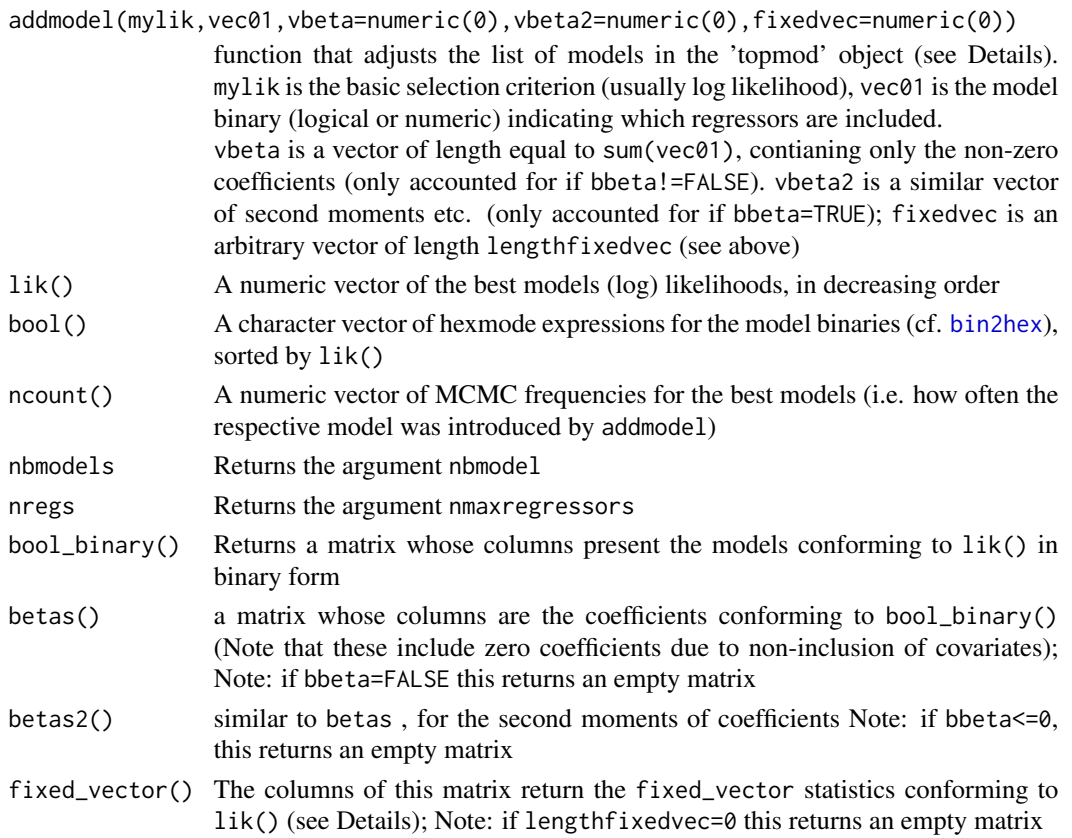

#### Note

topmod is rather intended as a building block for programming; it has no direct application for a user of the BMS package.

# See Also

the object resulting from [bms](#page-5-1) includes an element of class 'topmod' Check <http://bms.zeugner.eu> for additional help.

# <span id="page-52-0"></span>topmod-class 53

#### Examples

```
#standard use
 tm= topmod(2,4,TRUE,0) #should keep a maximum two models
 tm$addmodel(-2.3,c(1,1,1,1),1:4,5:8) #update with some model
 tm$addmodel(-2.2,c(0,1,1,1),1:3,5:7) #add another model
 tm$addmodel(-2.2,c(0,1,1,1),1:3,5:7) #add it again -> adjust ncount
 tm$addmodel(-2.5,c(1,0,0,1),1:2,5:6) #add another model
 #read out
 tm$lik()
 tm$ncount()
 tm$bool_binary()
 tm$betas()
 is.topmod(tm)
 #extract a topmod oobject only containing the second best model
 tm2=tm[2]
 #advanced: should return the same result as
 #initialize
 tm2= topmod(2,4,TRUE,0, liks = c(-2.2,-2.3), ncounts = c(2,1),
         modelbinaries = \text{cbind}(c(0,1,1,1),c(1,1,1,1)), betas = cbind(0:3,1:4),
         beta2 = \text{cbind}(c(0, 5:7), 5:8)#update
 tm$addmodel(-2.5,c(1,0,0,1),1:2,5:6) #add another model
 #read out
 tm$lik()
 tm$ncount()
 tm$bool_binary()
 tm$betas()
```
<span id="page-52-1"></span>topmod-class *Class "topmod"*

# Description

An updateable list keeping the best x models it encounters in any kind of model iteration

#### Objects from the Class

Objects can be created by calls to [topmod](#page-49-1), or indirectly by calls to [bms](#page-5-1).

<span id="page-53-0"></span>A 'topmod' object (as created by topmod) holds three basic vectors: lik (for the (log) likelihood of models or similar), bool() for a hexcode presentation of the model binaries (cf. [bin2hex](#page-24-2)) and ncount() for the times the models have been drawn.

All these vectors are sorted descendantly by lik, and are of the same length. The maximum length is limited by the argument nbmodels.

If tmo is a topmod object, then a call to tmo\$addmodel (e.g. tmo\$addmodel(mylik=4,vec01=c(T,F,F,T)) updates the object tmo by a model represented by vec01 (here the one including the first and fourth regressor) and the marginal (log) likelihood lik (here: 4).

If this model is already part of tmo, then its respective ncount entry is incremented by one; else it is inserted into a position according to the ranking of lik.

In addition, there is the possibility to save (the first moments of) coefficients of a model (betas) and their second moments (betas2), as well as an arbitrary vector of statistics per model (fixed\_vector).

#### Author(s)

Martin Feldkircher and Stefan Zeugner

# References

<http://bms.zeugner.eu>

#### See Also

[topmod](#page-49-1) to create topmod objects and a more detailed description, [is.topmod](#page-49-2) to test for this class

#### Examples

```
tm= topmod(2,4,TRUE,0) #should keep a maximum two models
tm$addmodel(-2.3,c(1,1,1,1),1:4,5:8) #update with some model
tm$addmodel(-2.2,c(0,1,1,1),1:3,5:7) #add another model
tm$addmodel(-2.2,c(0,1,1,1),1:3,5:7) #add it again \rightarrow adjust ncount
tm$addmodel(-2.5,c(1,0,0,1),1:2,5:6) #add another model
```

```
#read out
tm$lik()
tm$ncount()
tm$bool_binary()
tm$betas()
```
topmodels.bma *Model Binaries and their Posterior model Probabilities*

#### **Description**

Returns a matrix whose columns show which covariates were included in the best models in a 'bma' object. The last two columns detail posterior model probabilities.

#### <span id="page-54-0"></span>topmodels.bma 55

#### Usage

topmodels.bma(bmao)

#### Arguments

bmao an object of class 'bma' - see [bma-class](#page-4-1)

#### Details

Each bma class (the result of bms) contains 'top models', the x models with tthe best analytical likelihood that bms had encountered while sampling

See pmp. bma for an explanation of likelihood vs. MCMC frequency concepts

#### Value

Each column in the resulting matrix corresponds to one of the 'best' models in bmao: the first column for the best model, the second for the second-best model, etc. The model binaries have elements 1 if the regressor given by the row name was included in the respective models, and 0 otherwise. The second-last row shows the model's posterior model probability based on marginal likelihoods (i.e. its marginal likelihood over the sum of likelihoods of all best models) The last row shows the model's posterior model probability based on MCMC frequencies (i.e. how often the model was accepted vs sum of acceptance of all models) Note that the column names are hexcode representations of the model binaries (e.g. "03" for  $c(0,0,0,1,0,0)$ )

# See Also

[topmod](#page-49-1) for creating topmod objects, [bms](#page-5-1) for their typical use, [pmp.bma](#page-36-1) for comparing posterior model probabilities

Check <http://bms.zeugner.eu> for additional help.

#### Examples

```
data(datafls)
#sample with a limited data set for demonstration
mm=bms(datafls[,1:12],nmodel=20)
```
#show binaries for all topmodels.bma(mm)

#show binaries for 2nd and 3rd best model, without the model probs topmodels.bma(mm[2:3])[1:11,]

```
#access model binaries directly
mm$topmod$bool_binary()
```
<span id="page-55-1"></span><span id="page-55-0"></span>variable.names.bma *Variable names and design matrix*

# Description

Simple utilities retrieving variable names and design matrix from a bma object

# Usage

```
## S3 method for class 'bma'
variable.names(object, ...)
```
# Arguments

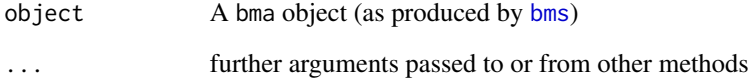

# Details

All functions are bma-functions for the generic methods [variable.names](#page-0-0), [deviance](#page-0-0), and [model.frame](#page-0-0).

#### See Also

[bms](#page-5-1) for creating bma objects

Check <http://bms.zeugner.eu> for additional help.

# Examples

```
data(datafls)
bma_enum=bms(datafls[1:20,1:10])
```
model.frame(bma\_enum) # similar to bma\_enum\$arguments\$X.data

variable.names(bma\_enum)[-1] # is equivalent to bma\_enum\$reg.names

# <span id="page-56-0"></span>Description

Simple utilities retrieving variable names and design matrix from a bma object

# Usage

```
## S3 method for class 'zlm'
variable.names(object, ...)
```
# Arguments

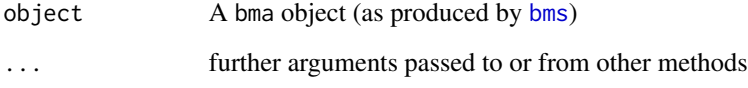

#### Details

variable.names.zlm: method [variable.names](#page-0-0) for a [zlm](#page-57-1) model. vcov.zlm: the posterior variance-covariance matrix of the coefficients of a [zlm](#page-57-1) model - cf. [vcov](#page-0-0) logLik.[zlm](#page-57-1): a zlm model's log-likelihood  $p(y|M)$  according to the implementation of the respective coefficent prior

#### See Also

[zlm](#page-57-1) for creating zlm objects

Check <http://bms.zeugner.eu> for additional help.

# Examples

```
data(datafls)
```

```
zz=zlm(datafls)
variable.names(zz)
vcov(zz)
logLik(zz)
```
#### <span id="page-57-1"></span><span id="page-57-0"></span>Description

Used to fit the Bayesian normal-conjugate linear model with Zellner's g prior and mean zero coefficient priors. Provides an object similar to the [lm](#page-0-0) class.

#### Usage

 $zlm(formula, data = NULL, subset = NULL, g = "UIP")$ 

# Arguments

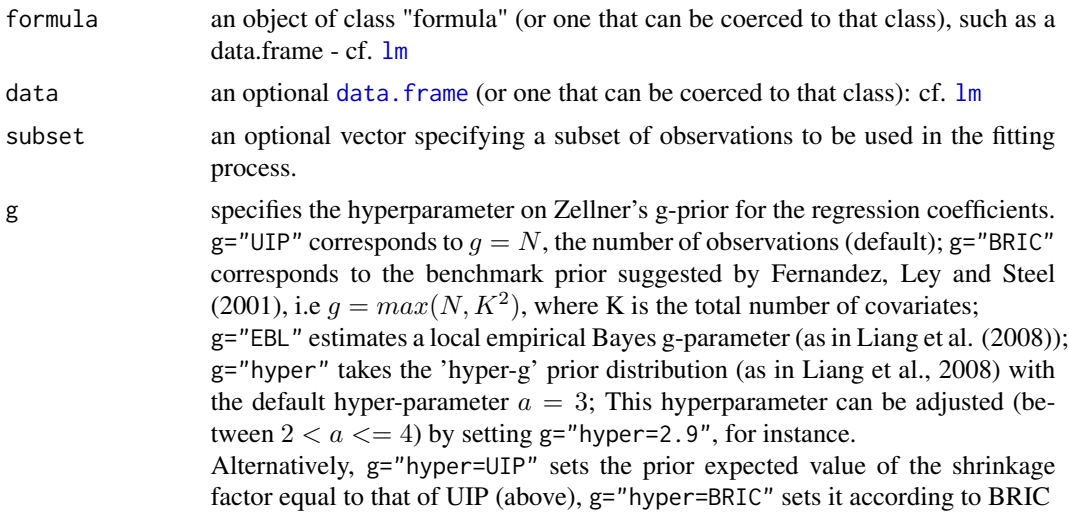

#### Details

zlm estimates the coefficients of the following model  $y = \alpha + X\beta + \epsilon$  where  $\epsilon \sim N(0, \sigma^2)$  and X is the design matrix

The priors on the intercept  $\alpha$  and the variance  $\sigma$  are improper:  $alpha \propto 1$ ,  $sigma \propto \sigma^{-1}$ 

Zellner's g affects the prior on coefficients:  $beta \sim N(0, \sigma^2 g(X'X)^{-1})$ .

Note that the prior mean of coefficients is set to zero by default and cannot be adjusted. Note moreover that zlm always includes an intercept.

#### Value

Returns a list of class z[lm](#page-0-0) that contains at least the following elements (cf. lm):

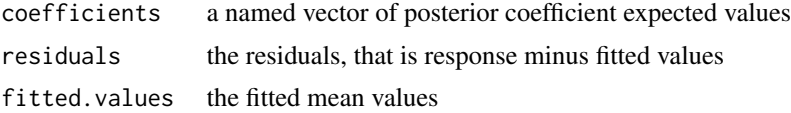

<span id="page-58-0"></span>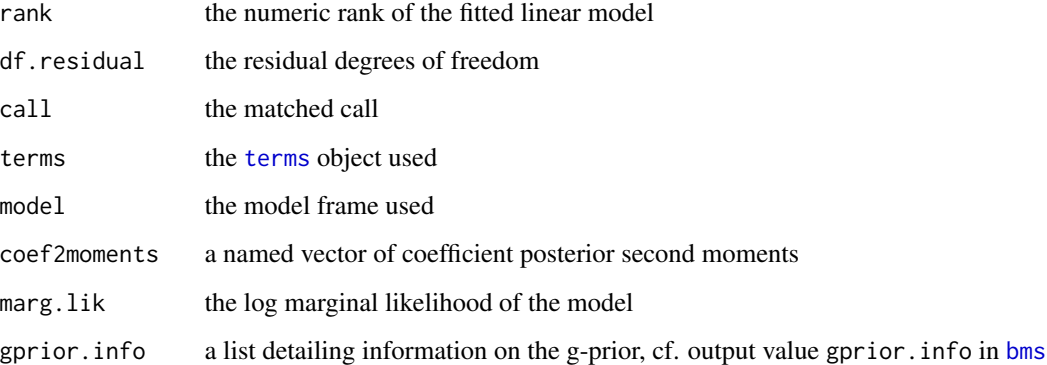

# Author(s)

Stefan Zeugner

#### References

The representation follows Fernandez, C. E. Ley and M. Steel (2001): Benchmark priors for Bayesian model averaging. Journal of Econometrics 100(2), 381–427

See also <http://bms.zeugner.eu> for additional help.

# See Also

The methods [summary.zlm](#page-48-1) and [predict.lm](#page-0-0) provide additional insights into zlm output. The function as. zlm extracts a single out model of a bma object (as e.g. created through[bms](#page-5-1)). Moreover,  $\text{Im}$  for the standard OLS object, bms for the application of z[lm](#page-0-0) in Bayesian model averaging.

Check <http://bms.zeugner.eu> for additional help.

# Examples

data(datafls)

```
#simple example
foo = zlm(datafls)
summary(foo)
```

```
#example with formula and subset
foo2 = zlm(y~GDP60+LifeExp, data=datafls, subset=2:70) #basic model, omitting three countries
summary(foo2)
```
<span id="page-59-0"></span>

# Description

A list holding output from the Bayesian Linar Model under Zellner's g prior akin to class 'lm'

# Objects from the Class

Objects can be created via calls to [zlm](#page-57-1), but indirectly also via [as.zlm](#page-1-1). [zlm](#page-57-1) estimates a Bayesian Linear Model under Zellner's g prior - its output is very similar to objects of class [lm](#page-0-0) (cf. section 'Value')

# Author(s)

Martin Feldkircher and Stefan Zeugner

# References

<http://bms.zeugner.eu>

# See Also

[zlm](#page-57-1) and [as.zlm](#page-1-1) for creating zlm objects, [density.zlm](#page-14-2), [predict.zlm](#page-44-1) and [summary.zlm](#page-48-1) for other posterior results

# <span id="page-60-0"></span>Index

∗Topic aplot density.bma , [15](#page-14-0) gdensity , [22](#page-21-0) plotConv , [34](#page-33-0) ∗Topic arith hex2bin , [25](#page-24-0) ∗Topic classes bma-class , [5](#page-4-0) gprior-class , [24](#page-23-0) is.bma , [29](#page-28-0) mprior-class , [31](#page-30-0) topmod-class , [53](#page-52-0) zlm-class, [60](#page-59-0) ∗Topic datasets datafls , [13](#page-12-0) ∗Topic hplot image.bma , [26](#page-25-0) plot.bma , [32](#page-31-0) plotComp , [33](#page-32-0) plotModelsize , [35](#page-34-0) ∗Topic models as.z $lm, 2$  $lm, 2$ bms , [6](#page-5-0) c.bma , [11](#page-10-0) estimates.bma , [17](#page-16-0) topmod , [50](#page-49-0) zlm , [58](#page-57-0) ∗Topic print print.topmod, [46](#page-45-0) ∗Topic utilities beta.draws.bma , [4](#page-3-0) density.bma , [15](#page-14-0) f21hyper , [20](#page-19-0) fullmodel.ssq , [21](#page-20-0) gdensity , [22](#page-21-0) info.bma , [28](#page-27-0) lps.bma , [30](#page-29-0) pmp.bma, [37](#page-36-0) pmpmodel , [39](#page-38-0)

post.var , [41](#page-40-0) pred.density, [42](#page-41-0) predict.bma , [44](#page-43-0) predict.zlm , [45](#page-44-0) quantile.density, [47](#page-46-0) summary.zlm, [49](#page-48-0) variable.names.bma , [56](#page-55-0) variable.names.zlm, [57](#page-56-0) as.zlm , [2](#page-1-0) , *[59](#page-58-0) , [60](#page-59-0)* axis , *[27](#page-26-0)* beta.draws.bma , [4](#page-3-0) bin2hex , *[51](#page-50-0) , [52](#page-51-0)* , *[54](#page-53-0)* bin2hex *(*hex2bin *)* , [25](#page-24-0) bma-class , [5](#page-4-0) bms , *[3](#page-2-0) – [5](#page-4-0)* , [6](#page-5-0) , *[11](#page-10-0) , [12](#page-11-0)* , *[15](#page-14-0) [–19](#page-18-0)* , *[21](#page-20-0) [–25](#page-24-0)* , *[27](#page-26-0)[–31](#page-30-0)* , *[34](#page-33-0) [–42](#page-41-0)* , *[44](#page-43-0) , [45](#page-44-0)* , *[47](#page-46-0)* , *[52](#page-51-0) , [53](#page-52-0)* , *[55](#page-54-0) [–57](#page-56-0)* , *[59](#page-58-0)* c , *[12](#page-11-0)* c.bma , *[5](#page-4-0)* , *[9](#page-8-0) , [10](#page-9-0)* , [11](#page-10-0) , *[29](#page-28-0)* coef , *[19](#page-18-0)* coef.bma , *[4](#page-3-0)* , *[9](#page-8-0) , [10](#page-9-0)* , *[16,](#page-15-0) [17](#page-16-0)* , *[23](#page-22-0)* , *[27](#page-26-0)* , *[33](#page-32-0)* , *[36](#page-35-0)* , *[41](#page-40-0)* , *[44](#page-43-0)* coef.bma *(*estimates.bma *)* , [17](#page-16-0) combine\_chains *(*c.bma *)* , [11](#page-10-0) data.frame , *[21](#page-20-0)* , *[58](#page-57-0)* datafls , [13](#page-12-0) density , *[16](#page-15-0)* , *[23](#page-22-0) , [24](#page-23-0)* , *[48](#page-47-0)* density.bma , *[10](#page-9-0)* , [15](#page-14-0) , *[24](#page-23-0)* , *[30](#page-29-0)* , *[36](#page-35-0)* , *[48](#page-47-0)* density.zlm , *[60](#page-59-0)* density.zlm *(*density.bma *)* , [15](#page-14-0) deviance , *[41](#page-40-0)* , *[56](#page-55-0)* deviance.bma *(*post.var *)* , [41](#page-40-0) deviance.zlm *(*post.var *)* , [41](#page-40-0) estimates.bma , [17](#page-16-0)

f21hyper , [20](#page-19-0) format.hexmode , *[26](#page-25-0)*

# 62 INDEX

formula, *[6](#page-5-0)* fullmodel.ssq, [21](#page-20-0) gdensity, [22](#page-21-0) gprior-class, [24](#page-23-0) grid, *[16](#page-15-0)*, *[27](#page-26-0)*, *[33,](#page-32-0) [34](#page-33-0)*, *[36](#page-35-0)* hex2bin, [25,](#page-24-0) *[26](#page-25-0)*, *[39](#page-38-0)* image.bma, [26,](#page-25-0) *[36](#page-35-0)* image.default, *[27](#page-26-0)* info.bma, [28](#page-27-0) is.bma, [29](#page-28-0) is.topmod, *[54](#page-53-0)* is.topmod *(*topmod*)*, [50](#page-49-0) legend, *[16](#page-15-0)*, *[23](#page-22-0)*, *[33,](#page-32-0) [34](#page-33-0)*, *[36](#page-35-0)* lines, *[16](#page-15-0)*, *[23](#page-22-0)* list, *[48](#page-47-0)*, *[50](#page-49-0)* lm, *[3](#page-2-0)*, *[22](#page-21-0)*, *[58](#page-57-0)[–60](#page-59-0)* logLik.zlm *(*variable.names.zlm*)*, [57](#page-56-0) lps.bma, [30,](#page-29-0) *[42,](#page-41-0) [43](#page-42-0)* matplot, *[32](#page-31-0)[–34](#page-33-0)*, *[36](#page-35-0)* matrix, *[21](#page-20-0)* model.frame, *[3](#page-2-0)*, *[56](#page-55-0)* model.frame.bma *(*variable.names.bma*)*, [56](#page-55-0) mprior-class, [31](#page-30-0) nmodel, *[18](#page-17-0)* palette, *[16](#page-15-0)*, *[24](#page-23-0)* par, *[15](#page-14-0)*, *[23](#page-22-0)*, *[27](#page-26-0)*, *[33](#page-32-0)* plot.bma, [32,](#page-31-0) *[35](#page-34-0)* plot.default, *[15](#page-14-0)*, *[23](#page-22-0)* plot.density, *[42](#page-41-0)* plotComp, [33](#page-32-0) plotConv, *[32](#page-31-0)*, [34,](#page-33-0) *[36](#page-35-0)[–38](#page-37-0)* plotModelsize, *[10](#page-9-0)*, *[32](#page-31-0)*, [35](#page-34-0) pmp.bma, *[3](#page-2-0)*, *[19](#page-18-0)*, *[35](#page-34-0)*, [37,](#page-36-0) *[40](#page-39-0)*, *[46,](#page-45-0) [47](#page-46-0)*, *[55](#page-54-0)* pmpmodel, *[38](#page-37-0)*, [39](#page-38-0) post.pr2 *(*post.var*)*, [41](#page-40-0) post.var, [41](#page-40-0) pred.density, *[30](#page-29-0)*, [42,](#page-41-0) *[48](#page-47-0)* pred.density-class *(*pred.density*)*, [42](#page-41-0) predict.bma, *[43](#page-42-0)*, [44,](#page-43-0) *[45](#page-44-0)* predict.lm, *[44,](#page-43-0) [45](#page-44-0)*, *[59](#page-58-0)* predict.zlm, [45,](#page-44-0) *[60](#page-59-0)* print.pred.density *(*pred.density*)*, [42](#page-41-0) print.topmod, [46](#page-45-0)

quantile.coef.density, *[17](#page-16-0)* quantile.coef.density *(*quantile.density*)*, [47](#page-46-0) quantile.default, *[48](#page-47-0)* quantile.density, [47](#page-46-0) quantile.pred.density, *[43](#page-42-0)* quantile.pred.density *(*quantile.density*)*, [47](#page-46-0)

summary.bma, *[9](#page-8-0)*, *[37](#page-36-0)* summary.bma *(*info.bma*)*, [28](#page-27-0) summary.zlm, [49,](#page-48-0) *[59,](#page-58-0) [60](#page-59-0)*

terms, *[59](#page-58-0)* topmod, *[5](#page-4-0)*, *[9](#page-8-0)*, *[37](#page-36-0)*, *[46,](#page-45-0) [47](#page-46-0)*, [50,](#page-49-0) *[53](#page-52-0)[–55](#page-54-0)* topmod-class, [53](#page-52-0) topmodels.bma, [54](#page-53-0)

variable.names, *[56,](#page-55-0) [57](#page-56-0)* variable.names.bma, *[9](#page-8-0)*, [56](#page-55-0) variable.names.zlm, [57](#page-56-0) vcov, *[57](#page-56-0)* vcov.zlm *(*variable.names.zlm*)*, [57](#page-56-0)

zlm, *[2,](#page-1-0) [3](#page-2-0)*, *[15](#page-14-0)*, *[24,](#page-23-0) [25](#page-24-0)*, *[30](#page-29-0)*, *[41,](#page-40-0) [42](#page-41-0)*, *[45](#page-44-0)*, *[50](#page-49-0)*, *[57](#page-56-0)*, [58,](#page-57-0) *[60](#page-59-0)* zlm-class, [60](#page-59-0)